# powermax1000*®*

# *Plasmaschneidgerät*

*Betriebsanleitung 804291 – Revision 1*

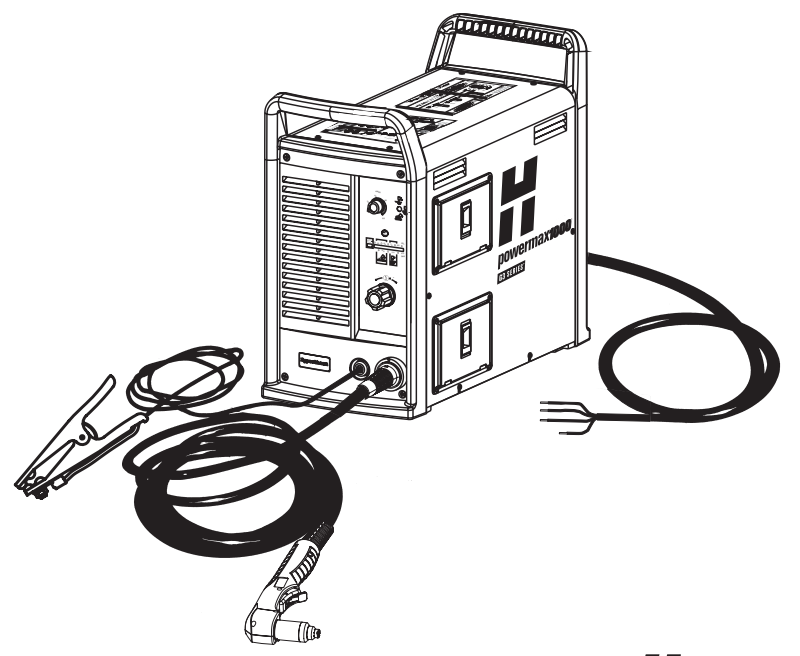

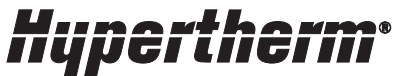

Weltweit führend in der *Plasmaschneidtechnik*™

*Deutsch / German*

# powermax1000

### **Betriebsanleitung**

*Deutsch / German*

**Revision 1 – February, 2007**

**Hypertherm, Inc. Hanover, NH USA www.hypertherm.com email:info@hypertherm.com**

© Copyright 2007 Hypertherm, Inc. Alle Rechte vorbehalten

Hypertherm und Powermax sind Markenzeichen der Hypertherm, Inc., die in den Vereinigten Staaten und/oder anderen Ländern registriert sein können.

#### *Hypertherm, Inc.*

*Etna Road, P.O. Box 5010 Hanover, NH 03755 USA 603-643-3441 Tel (Main Office) 603-643-5352 Fax (All Departments) info@hypertherm.com (Main Office Email) 800-643-9878 Tel (Technical Service)*

*technical.service@hypertherm.com (Technical Service Email) 800-737-2978 Tel (Customer Service) customer.service@hypertherm.com (Customer Service Email)*

#### *Hypertherm Automation*

*5 Technology Drive, Suite 300 West Lebanon, NH 03784 USA 603-298-7970 Tel 603-298-7977 Fax*

*Hypertherm Plasmatechnik GmbH Technologiepark Hanau Rodenbacher Chaussee 6 D-63457 Hanau-Wolfgang, Deutschland 49 6181 58 2100 Tel 49 6181 58 2134 Fax 49 6181 58 2123 (Technical Service)*

#### *Hypertherm (S) Pte Ltd.*

*No. 19 Kaki Bukit Road 2 K.B. Warehouse Complex Singapore 417847, Republic of Singapore 65 6 841 2489 Tel 65 6 841 2490 Fax 65 6 841 2489 (Technical Service)*

#### *Hypertherm (Shanghai) Trading Co., Ltd.*

*Unit 1308-09, Careri Building 432 West Huai Hai Road Shanghai, 200052 PR China 86-21 5258 3330/1 Tel 86-21 5258 3332 Fax*

#### *Hypertherm*

*Branch of Hypertherm, UK, UC PO Box 244 Wigan, Lancashire, England WN8 7WU 00 800 3324 9737 Tel 00 800 4973 7329 Fax 00 800 4973 7843 (Technical Service)*

#### *France (Representative office)*

*15 Impasse des Rosiers 95610 Eragny, France 00 800 3324 9737 Tel 00 800 4973 7329 Fax*

#### *Hypertherm S.r.l.*

*Via Torino 2 20123 Milano, Italia 39 02 725 46 312 Tel 39 02 725 46 400 Fax 39 02 725 46 314 (Technical Service)*

#### *Hypertherm Europe B.V.*

*Vaartveld 9 4704 SE Roosendaal, Nederland 31 165 596907 Tel 31 165 596901 Fax 31 165 596908 Tel (Marketing) 31 165 596900 Tel (Technical Service) 00 800 49 73 7843 Tel (Technical Service)*

#### *Hypertherm Japan Ltd.*

*801 Samty Will Building 2-40 Miyahara 1-Chome, Yodogawa-ku, Osaka 532-0003, Japan 81 6 6170 2020 Tel 81 6 6170 2015 Fax*

#### *HYPERTHERM BRASIL LTDA.*

*Avenida Doutor Renato de Andrade Maia 350 Parque Renato Maia CEP 07114-000 Guarulhos, SP Brasil 55 11 6409 2636 Tel 55 11 6408 0462 Fax*

## **Einleitung**

Die von Hypertherm mit CE-Kennzeichnung versehenen Ausrüstungen wurden gemäß der Norm EN60974-10 hergestellt. Um sicherzustellen, daß die Anlage auf kompatible Weise mit anderen Radio(frequenz)- und elektronischen Anlagen zusammenarbeitet, sollte sie entsprechend den nachfolgend aufgeführten Informationen installiert und eingesetzt werden, um elektromagnetische Kompatibilität zu erreichen.

Die in der EN60974-10 verlangten Limits könnten ungenügend sein, die Interferenz auszuschließen, wenn sich die betroffene Anlage in geringer Entfernung befindet oder in hohem Maße empfindlich ist. In solchen Fällen kann es erforderlich sein, andere Maßnahmen zu ergreifen, um die Interferenz zu verringern.

Diese Plasmaanlage sollte nur im gewerblichen Bereich eingesetzt werden. Es könnte sich schwierig gestalten, im Privatbereich elektromagnetische Kompatibilität sicherzustellen.

### **Installation und Einsatz**

Der Bediener ist für die Installation und den Einsatz der Plasmaanlage gemäß den Anweisungen des Herstellers verantwortlich. Sollten elektromagnetische Störungen festgestellt werden, liegt es in der Verantwortlichkeit des Bedieners, die Situation mit der technischen Unterstützung des Herstellers zu lösen.

In einigen Fällen kann die Abhilfe einfach in der Erdung des Schneidschaltkreises liegen, siehe hierzu Erdung des Werkstückes. In anderen Fällen kann die Konstruktion einer elektromagnetischen Abschirmung in Form eines Gehäuses für Stromquelle und Tisch, komplett mit den dazugehörigen Eingangsfiltern, erforderlich sein. In allen Fällen müssen die elektromagnetischen Störungen auf einen Grad gebracht werden, bei dem sie sich nicht länger störend auswirken.

### **Einschätzung des Bereiches**

Vor Installation der Anlage ist vom Bediener eine Einschätzung möglicher elektromagnetischer Probleme im Umgebungsbereich vorzunehmen. Folgende Punkte sind dabei zu berücksichtigen:

- a. Andere Versorgungskabel, Steuerkabel, Signalund Telefonkabel: über, unter und in der Nähe der Schneidanlage.
- b. Radio- und TV-Sende- und Empfangsgeräte.
- c. Computer und andere Steuerungsanlagen.
- d. Sicherheitskritische Anlagen: zum Beispiel Schutz- und Industrieanlagen.
- e. Gesundheit der Personen in der Nähe: zum Beispiel Herzschrittmacher und Hörgeräte.
- f. Kalibrier- oder Meßgeräte
- g. Störsicherheit anderer Geräte in der Umgebung. Der Bediener hat sicherzustellen, daß andere im Einsatz befindliche Geräte kompatibel sind. Hierfür können zusätzliche Schutzmaßnahmen erforderlich sein.
- h. Tageszeit, zu der Schneid- oder andere Tätigkeiten auszuführen sind.

Die zu berücksichtigende Größe des Umgebungsbereiches ist abhängig von der Gebäudestruktur und andere Tätigkeiten, die vorgenommen werden. Der Umgebungsbereich kann möglicherweise die Geländegrenzen überschreiten.

### **Methoden zur Emissionsreduzierung**

### **Hauptstromanschluß**

Die Schneidanlage sollte entsprechend den Herstellerempfehlungen angeschlossen werden. Sollten Funkstörungen auftreten, kann es notwendig sein, zusätzliche Vorsichtsmaßnahmen zu ergreifen, wie die Filtrierung des Hauptstromanschlusses. Das Stromkabel den fest installierten Schneidanlage sollte zur Abschirmung in einem Metallkanal oder ähnlichern verlegt sein. Die elektrische Abschirmung sollte komplett auf der ganzen Länge erfolgen.

Die Abschirmung sollte an die Schneid-Hauptversorgung angeschlossen werden, damit ein guter elektrischer Kontakt zwischen dem Kanal und der Schneidstromzufuhr-Ummantelung aufrechterhalten wird.

### **Wartung der Schneidanlage**

Die Schneidanlage sollte routinemäßig entsprechend den Herstellerempfehlungen gewartet werden. Alle Zugangs- und Wartungstüren und -abdeckungen müssen geschlossen und ordnungsgemäß befestigt sein, wenn die Anlage in Betrieb ist. Die Schneidanlage sollte in keiner Weise verändert werden, mit Ausnahme der Änderungen und Anpassungen, die in den Herstelleranweisungen enthalten sind. Insbesondere sind die Funkenstrecken und Lichtbogenauftreff- und stabilisierungseinrichtungen entsprechend den Herstellerempfehlungen anzupassen und zu warten.

### **Schneidtische**

Die Schneidtische sind so kurz wie möglich auszurichten und sollten nahe beieinander aufgestellt werden und auf Bodenhöhe oder nahe Bodenhöhe zu betreiben.

### **Potentialausgleich**

Der Ausgleich aller Metallkomponenten der Schneidausrüstung selbst und in deren Nähe ist in Betracht zu ziehen. Jedoch erhöhen Metallkomponenten mit Potentialausgleich am Werkstück für den Bediener die Gefahr des elektrischen Schlages, wenn diese Metallkomponenten und die Elektrode gleichzeitig berührt werden. Der Bediener muß von all diesen ausgeglichenen Metallkomponenten isoliert sein.

### **Erdung des Werkstückes**

In Fällen, in denen das Werkstück aus Gründen der elektrischen Sicherheit nicht mit der Erdung verbunden ist, oder wegen seiner Größe oder Position nicht an der Erdung angeschlossen ist, z. B. bei Schiffsrümpfen oder GebäudeStahlkonstruktionen, kann der Anschluß des Werkstücks an die Erdung in einigen, jedoch nicht in allen Fällen die Emissionen verringern. Man muß Sorgfalt walten lassen, um vorzubeugen, daß die Erdung des Werkstücks das Verletzungsrisiko für die Bediener oder Beschädigung der anderen elektrischen Anlagen erhöht. Wo erforderlich, ist der Anschluß des Werkstücks an die Erdung in Form eines direkten Anschlusses des Werkstücks vorzunehmen, jedoch ist die Verbindung in einigen Ländern, in denen direkte Anschlüsse nicht erlaubt sind, zu erreichen, indem passende Kapazitäten gemäß den nationalen Bestimmungen gewählt werden.

Anmerkung: Der Schneidschaltkreis kann aus Sicherheitsgründen geerdet oder nicht geerdet werden. Die Veränderung der Erdungsanordnungen darf nur genehmigt werden von Personen mit entsprechender Kompetenz für den Zugriff und dem Einschätzungsvermögen, ob Änderungen die Verletzungsgefahr erhöhen, zum Beispiel, durch die Erlaubnis von parallelen Schneidstrom-Rückführpfaden, die die Erdungsschaltkreise anderer elektrischer Anlagen beschädigen können. Weitere Richtschnuren sind in IEC/TS 62081 Lichtbogenschweißanlagen-Installation und -Betrieb enthalten.

### **Entstörung und Abschirmung**

Ausgewählte Entstörung und Abschirmung anderer Kabel und Anlagen im Umgebungsbereich können Interferenzprobleme mildern. Die Entstörung der gesamten Plasmaschneidanlage ist bei bestimmten Einsätzen in Betracht zu ziehen.

### **Achtung**

Hypertherm empfiehlt, für Ihr Hypertherm-System nur Original-Ersatzteile zu verwenden. Bei Schäden, die dadurch entstanden sind, dass keine Original-Ersatzteile verwendet wurden, prüft Hypertherm, ob Garantie gewährt werden kann oder nicht.

### **Achtung**

Sie sind für die ordnungsgemäße Nutzung des Produkts selbst verantwortlich. Hypertherm übernimmt keine Gewähr für die ordnungsgemäße Nutzung des Produkts in Ihrer Umgebung und kann dafür auch keine Garantie gewähren.

### **Allgemein**

Hypertherm, Inc. garantiert, dass seine Produkte keine Material- und Verarbeitungsfehler aufweisen, vorausgesetzt, Hypertherm wird (i) innerhalb eines Zeitraumes von zwei (2) Jahren ab dem Liefertag an Sie über einen Defekt an der Stromquelle informiert, ausgenommen sind Stromquellen der Powermax-Serie, für welche ein Zeitraum von drei (3) Jahren ab Lieferdatum an Sie gilt, und (ii) bezüglich eines Defekts am Brenner und Schlauchpaket innerhalb eines Zeitraumes von einem (1) Jahr ab Lieferdatum an Sie informiert. Von der Garantie ausgeschlossen sing Produkte, die fehlerhaft installiert, modifiziert oder auf sonstige Weise beschädigt wurden.

Sämtliche durch diese Garantie abgedeckten defekten Produkte werden von Hypertherm nach seiner eigenen Wahl unentgeltlich repariert, ersetzt oder angepasst. Voraussetzung hierzu ist die Rücksendung der Ware an die Geschäftsadresse von Hypertherm in Hanover, New Hampshire, oder an eine von Hypertherm autorisierte Reparaturwerkstatt. Rücksendungen werden nur angenommen, wenn sie vorher von Hypertherm autorisiert wurden – dies geschieht im Normalfall rasch und unbürokratisch – und wenn die Ware angemessen verpackt ist. Versicherungs- und Frachtkosten sowie alle sonstigen bei der Rücksendung anfallenden Kosten trägt der Absender. Hypertherm haftet außerdem nicht für Reparaturen, den Ersatz oder Neujustierungen von Produkten, die von dieser Garantie abgedeckt werden, außer für diese, die gemäß diesem Absatz angesprochen wurden oder für die Hypertherm zuvor eine schriftliche Einverständniserklärung abgegeben hat. **Die obigen Garantie-Bestimmungen sind verbindlich und gelten anstelle von allen anderen Garantie-Bestimmungen, seien sie ausdrücklich festgelegt, impliziert, gesetzlich festgelegt oder auf andere Weise in Bezug zu den Produkten oder den Resultaten, die sich aus der Nutzung dieser Produkte** **ergeben, ausgedrückt; sie gelten auch anstelle von allen implizierten Garantien oder Qualitäts-Bedingungen oder Aussagen zur Markt-Tauglichkeit oder zur Eignung für einen bestimmten Zweck oder bei Rechtsverletzungen. Das vorher Gesagte gilt einzig und allein als Rechtsmittel für alle Garantie-Verletzungen, die sich Hypertherm zuschulden kommen lässt.** Großhändler und Wiederverkäufer mögen andere oder zusätzliche Garantien anbieten, aber Großhändler und Wiederverkäufer sind nicht autorisiert, Ihnen zusätzlichen Garantieschutz zu gewähren oder Aussagen zu treffen, von denen behauptet wird, sie seien für Hypertherm verbindlich.

## **Zertifizierungsprüfzeichen**

Zertifizierte Produkte erkennt man an einem oder mehreren Zertifizierungsprüfzeichen von zugelassenen Prüflabors. Die Zertifizierungsprüfzeichen befinden sich auf dem Typenschild oder in dessen Nähe. Jedes Zertifizierungsprüfzeichen bedeutet, dass das Produkt und dessen sicherheitsrelevante Komponenten den maßgeblichen nationalen Sicherheitsstandards entsprechen, wie sie von diesem Prüflabor nachgeprüft wurden. Hypertherm bringt Zertifizierungsprüfzeichen erst dann an seinen Produkten an, wenn das Produkt mit sicherheitsrelevanten Komponenten von dem zugelassenen Prüflabor genehmigt wurde.

Hat das Produkt das Werk von Hypertherm verlassen, werden die Zertifizierungsprüfzeichen ungültig, sobald eines der folgenden Dinge geschieht:

- Das Produkt wird auf eine Weise so erheblich verändert, dass es eine Gefahr oder Nichtübereinstimmung erzeugt.
- Sicherheitsrelevante Komponenten werden durch ungenehmigte Ersatzteile ersetzt.
- Jeglicher ungenehmigte Zusammenbau oder jegliches Hinzufügen von Zubehör, das gefährliche Spannung einsetzt oder erzeugt.
- Jegliche Manipulation an einem Sicherheitsschaltkreis oder einer sonstigen Einrichtung, die als Teil der Zertifizierung in das Produkt konstruiert wurde.

Das CE-Zeichen stellt eine Konformitätserklärung des Herstellers nach den gültigen Europäischen Richtlinien und Normen dar. Nur die Versionen der Hypertherm-Produkte mit CE-Zeichen auf dem Typenschild oder in dessen Nähe wurden auf Einhaltung der Europäischen Richtlinie für Niederspannung und der Europäischen EMV-Richtlinie geprüft. EMV-Filter, die erforderlich sind, um der Europäischen EMV-Richtlinie zu entsprechen, sind in den Stromquellenversionen mit CE-Zeichen eingebaut.

### **Patentschutz**

Außer in Fällen von Produkten, die nicht von Hypertherm hergestellt wurden oder die von einer (im juristischen Sinne) anderen Person als Hypertherm hergestellt wurden, die sich nicht strikt an die Spezifikationen von Hypertherm hielt, wird Hypertherm auf eigene Kosten Prozesse oder Verfahren führen oder beilegen, die gegen Sie mit der Begründung eingeleitet werden, dass die Verwendung eines Hypertherm-Produkts – und zwar die alleinige Verwendung dieses Produkts und nicht in Verbindung mit irgendeinem anderen Produkt, das nicht von Hypertherm geliefert wurde – ein Patent einer dritten Partei verletzt; dasselbe gilt auch bei Verletzungen in Fällen von Design-, Verarbeitungs- und Formelvorgaben oder von Kombinationen aus all diesem, die nicht von Hypertherm entwickelt wurden oder von denen behauptet wird, dass sie von Hypertherm entwickelt wurden. Verständigen Sie Hypertherm unverzüglich, sobald Sie erfahren, dass eine Klage gegen Sie angestrengt wird oder wenn Ihnen mit einer Klage in Verbindung mit einer solchen angeblichen Patentverletzung gedroht wird; Hypertherms Verpflichtung, Schadensersatz zu leisten, ist abhängig von Hypertherms alleiniger Kontrolle bei der Verteidigung des Anspruchs und der Kooperation und Unterstützung der beklagten Partei.

### **Haftungs-beschränkung**

**Hypertherm ist in keinem Fall Personen oder Körperschaften für zufällig verursachte Schäden, Folgeschäden, indirekte Schäden oder Schäden, die aus Strafen resultieren (inbegriffen – aber nicht darauf beschränkt – sind Gewinneinbrüche) haftbar. Dabei kommt es nicht darauf an, ob die Haftpflicht auf einem Vertragsbruch, einem Delikt, Erfolgshaftung, Garantie-Verletzungen, einem Versagen des eigentlichen Zweckes oder anderem basiert. Selbst wenn auf die Möglichkeit solcher Schäden hingewiesen wurde, ist Hypertherm nicht haftbar.**

### **Haftungs-obergrenze**

**In keinem Fall wird Hypertherms Haftpflicht-Leistung für eine Forderung, eine Klage, einen Prozess oder ein Verfahren, die aufgrund der Verwendung des Produktes oder daraus resultierender Folgen gemacht wird bzw. erhoben wird bzw. anstehen, im Ganzen die Summe übersteigen, die für die Produkte bezahlt wurde, die den Anlass für solche Forderungen geben. Dabei spielt es keine Rolle, ob die Haftpflicht auf einem Vertragsbruch, einem Delikt, Erfolgshaftung, Garantie-Verletzungen, einem Versagen des eigentlichen Zweckes oder anderem basiert.**

### **Versicherung**

Sie sind dazu verpflichtet, Versicherungen in solchen Mengen und Arten abzuschließen bzw. jederzeit beizubehalten, und Sie sind weiter dazu verpflichtet, die Deckungssumme für Schadensansprüche genügend hoch und angemessen zu gestalten, dass Hypertherm, sollte es in Zusammenhang mit seinen Produkten zu Klagen kommen, so wenig wie möglich belastet wird.

### **Nationale und lokale Nutzungsbestimmungen**

Die Nutzungsbestimmungen für nationale und lokale Wasserleitungs- oder elektrische Leitungssysteme haben Vorrang vor den Anweisungen, die dieses Handbuch enthält. Hypertherm wird **in keinem Fall** für Personenoder Sachschäden haften, die von einer unsachgemäßen Nutzung dieser Systeme stammen oder die von unzulänglichen Arbeitspraktiken herrühren.

## **Übertragung von Rechten**

Sie können etwaig verbliebene Rechte, die Sie hierunter noch haben, nur in Verbindung mit dem Verkauf all oder wesentlich all Ihrer Aktiva und all oder wesentlich all Ihres Aktienkapitals an einen interessierten Nachfolger übertragen. Dieser muss sich außerdem bereit erklären, alle Bedingungen und Auflagen dieses Garantie-Vertrages als verbindlich anzuerkennen.

### **Ordnungsgemäße Entsorgung von Hypertherm-Produkten**

Wie alle elektronischen Produkte, können Hypertherm-Plasmaschneidanlagen Materialien oder Komponenten, z. B. Leiterplatten, enthalten, die nicht in den gewöhnlichen Abfall geworfen werden können. Es liegt in Ihrer Verantwortung, jegliche Produkte oder Bauelemente von Hypertherm in umweltgerechter Weise entsprechend den nationalen und regionalen Vorschriften zu entsorgen.

- In den USA sind alle Bundes-, Landes- und regionalen Gesetze zu prüfen.
- In der Europäischen Gemeinschaft sind die EU-Richtlinien, die nationalen und regionalen Gesetze zu prüfen.
- In anderen Ländern sind die nationalen und regionalen Gesetze zu prüfen.

Registrieren Sie Ihr Produkt online bei: www.hypertherm.com/warranty.htm

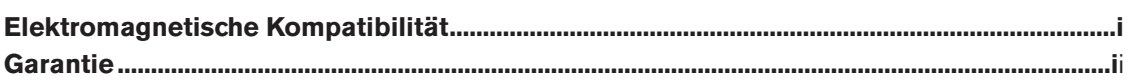

#### **Abschnitt 1 Sicherheit**

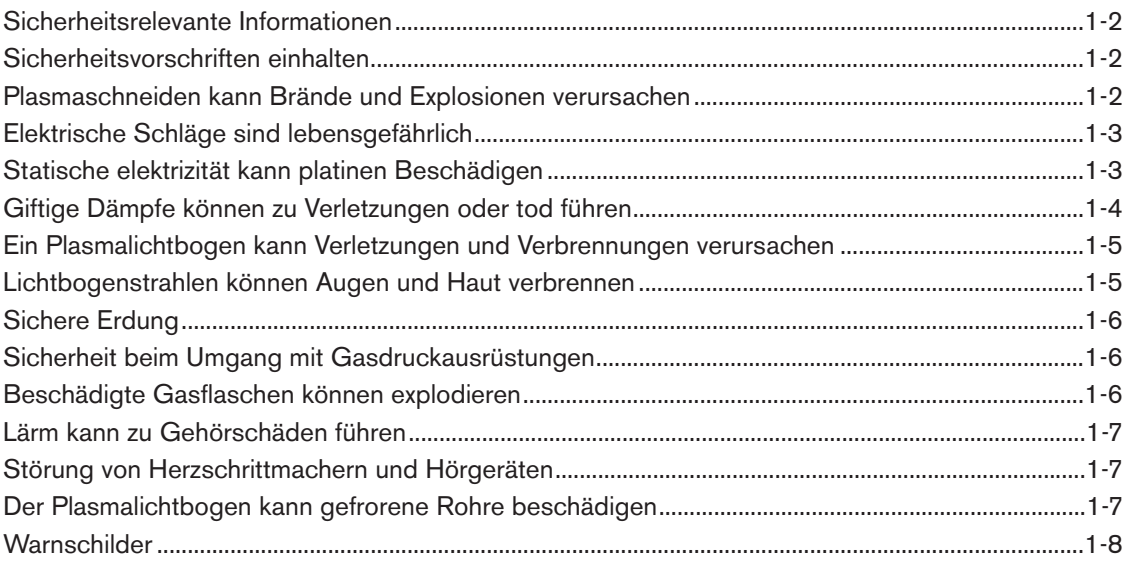

#### **Abschnitt 2 Spezifikationen**

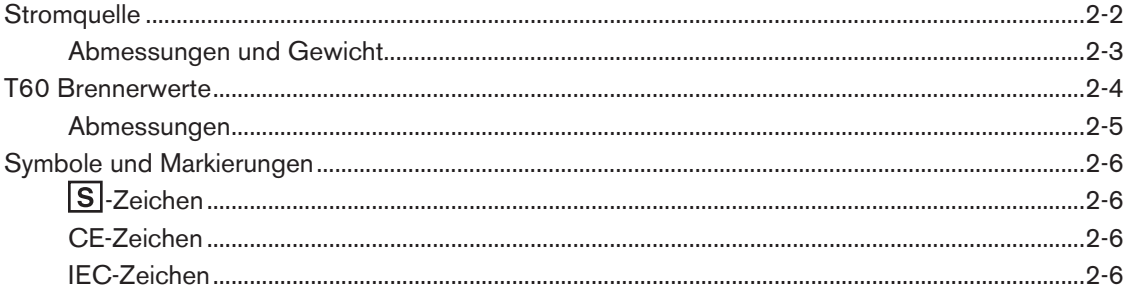

#### Abschnitt 3 Inbetriebnahme

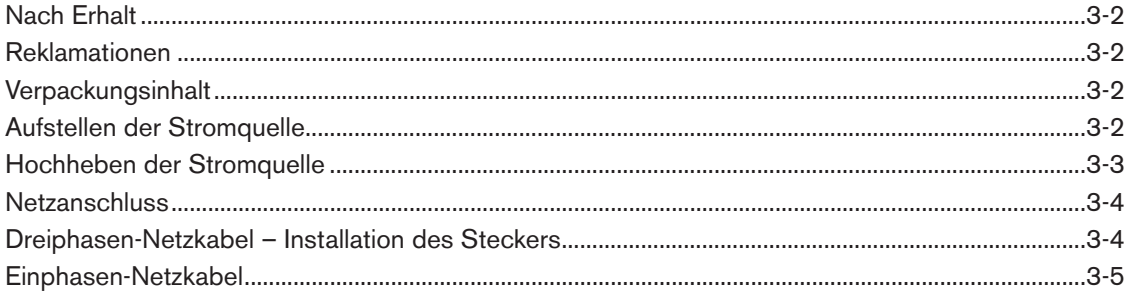

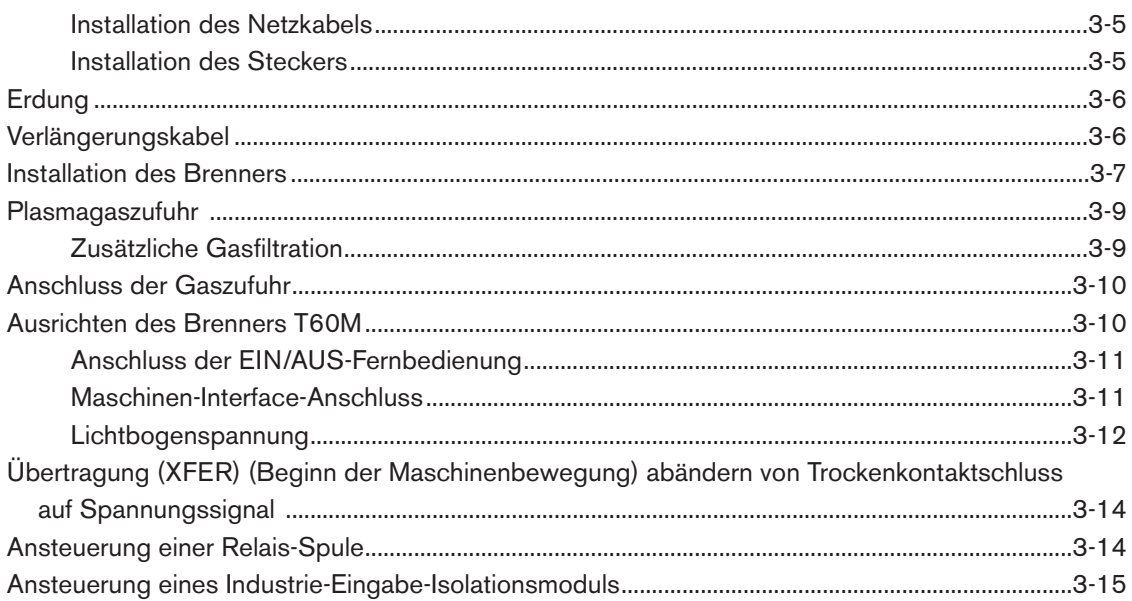

#### **Abschnitt 4 Bedienung**

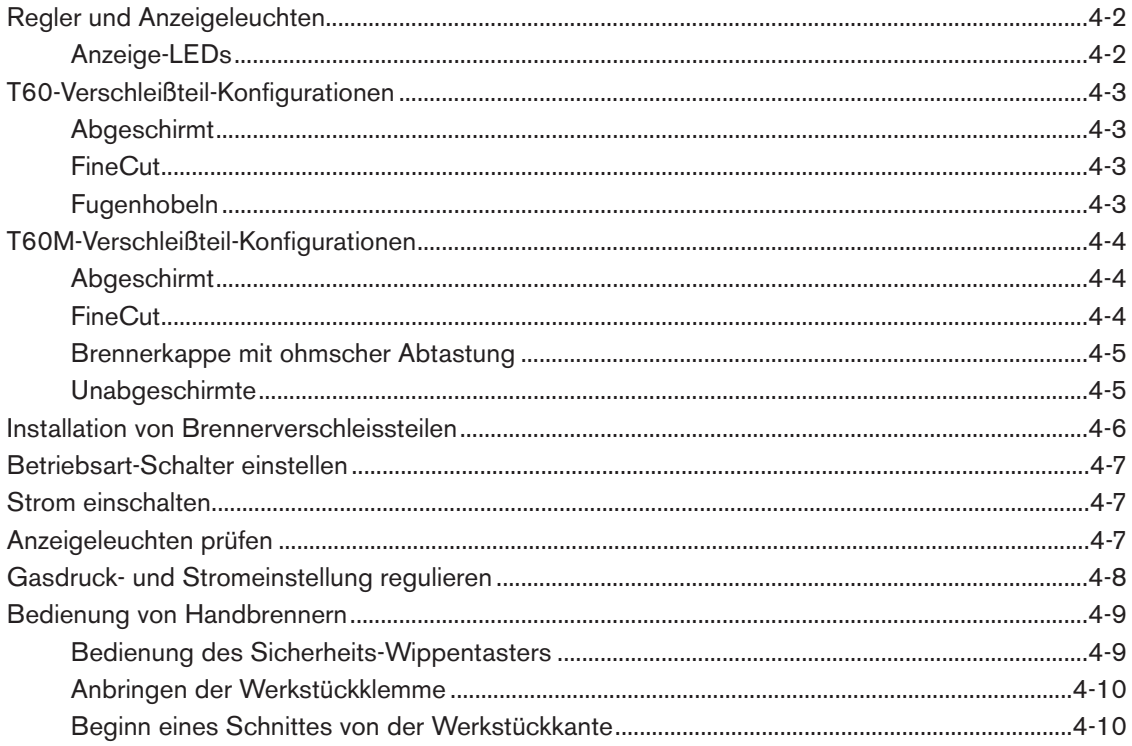

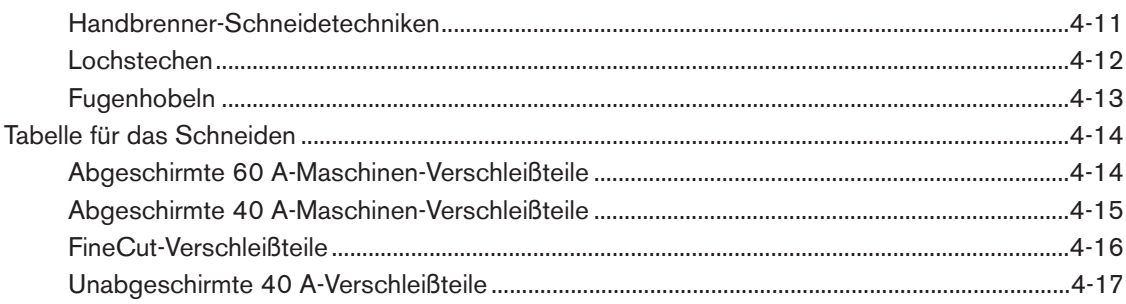

#### **Abschnitt 5 Wartung und Teile**

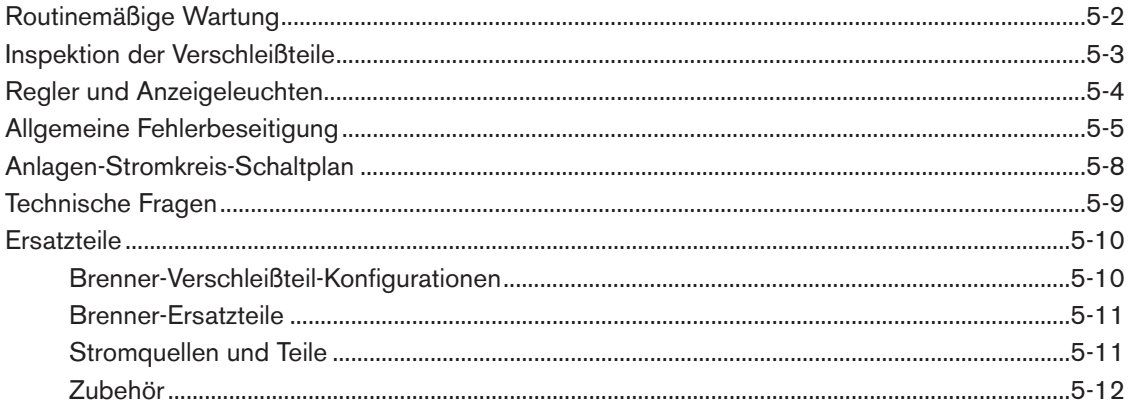

### **Abschnitt 1**

### **SICHERHEIT**

#### Inhalt:

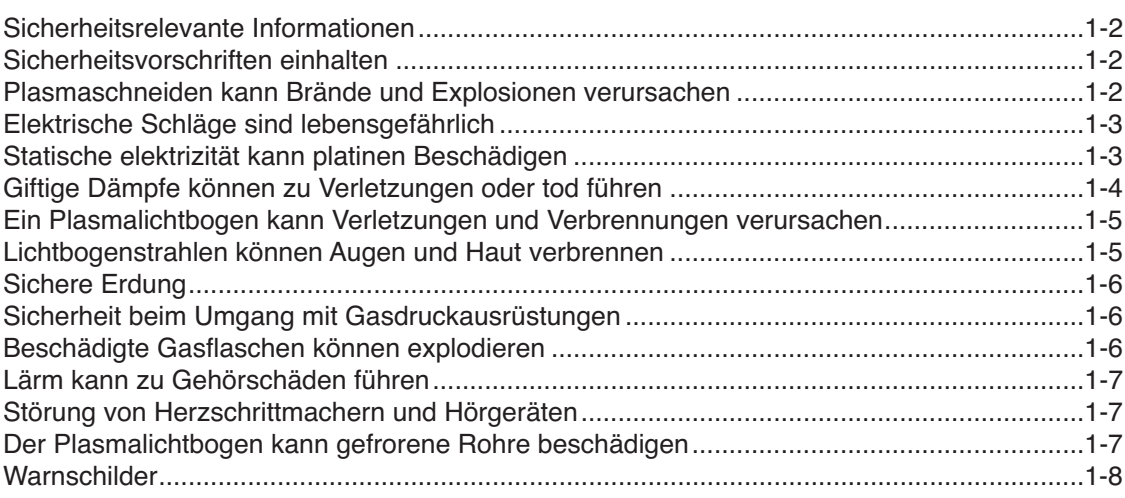

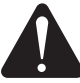

#### **SICHERHEITSRELEVANTE INFORMATIONEN**

Die Symbole in diesem Abschnitt dienen zur Identifizierung von potentiellen Gefahren. Wenn ein Sicherheitssymbol in diesem Handbuch erscheint oder eine Maschine damit gekennzeichnet ist, die angegebenen Anweisungen strikt einhalten, um potentielle Verletzungsgefahren zu vermeiden.

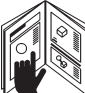

#### **SICHERHEITSVORSCHRIFTEN EINHALTEN**

Alle Sicherheitshinweise in diesem Handbuch und die Warnschilder auf der Maschine durchlesen.

- Die Warnschilder auf der Maschine in gutem Zustand halten. Fehlende oder beschädigte Schilder sofort ersetzen.
- Die Bedienung der Maschine und die richtige Verwendung der Bedienungselemente erlernen. Die Maschine nicht von ungeschultem Personal bedienen lassen.

• Die Maschine stets in funktionstüchtigem Zustand halten. Unzulässige Modifikationen der Maschine können die Sicherheit und Nutzungsdauer der Maschine beeinträchtigen.

#### **GEFAHR WARNUNG VORSICHT**

Die Signalworte GEFAHR bzw. WARNUNG werden zusammen mit einem Sicherheitssymbol verwendet. GEFAHR identifiziert die größte Gefahr.

- Die Warnschilder GEFAHR bzw. WARNUNG an der Maschine befinden sich stets in der Nähe der jeweiligen Gefahrenstelle.
- Der Sicherheitshinweis WARNUNG ist den entsprechenden Anweisungen in diesem Handbuch vorangestellt, die bei Nichteinhaltung zu schweren oder tödlichen Verletzungen führen können.
- Der Sicherheitshinweis VORSICHT ist den entsprechenden Anweisungen in diesem Handbuch vorangestellt, die bei Nichteinhaltung zu Maschinenschäden führen können.

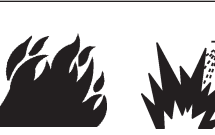

#### **PLASMASCHNEIDEN KANN BRÄNDE UND EXPLOSIONEN VERURSACHEN**

#### **Brandverhütung**

- Sicherstellen, daß im Arbeitsbereich sicher geschnitten werden kann. Einen Feuerlöscher in unmittelbarer Umgebung verfügbar halten.
- Alles brennbare Material im Umkreis von 10 m aus dem Schneidbereich entfernen.
- Heiße Metallteile abschrecken oder abkühlen lassen, bevor sie weiterverarbeitet werden oder mit brennbaren Materialien in Berührung kommen.
- Keine Behälter schneiden, die möglicherweise brennbare Materialien enthalten – sie müssen zuerst entleert und gründlich gereinigt werden.
- Vor dem Plasmaschneiden möglicherweise feuergefährliche Bereiche entlüften.
- Beim Schneiden mit Sauerstoff als Plasmagas ist eine Belüftungsanlage erforderlich.

#### **Explosionsverhütung**

- Die Plasmaschneidanlage nicht in Betrieb nehmen, wenn die Umgebungsluft explosiven Staub oder Gase enthält.
- Keine unter Druck stehenden Zylinder, Rohre oder geschlossene Behälter schneiden.
- Keine Behälter schneiden, in denen brennbare Materialien aufbewahrt wurden.

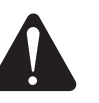

## **WARNUNG**

Explosionsgefahr Argon-Wasserstoff und Methan

Wasserstoff und Methan sind feuergefährliche Gase, die eine Explosionsgefahr darstellen. Flammen von Behältern und Schläuchen fernhalten, die Methan- oder Wasserstoff-Mischungen enthalten. Ebenso Flammen und Funken vom Brenner fernhalten, wenn Methan oder Argon-Wasserstoff als Plasmagas verwendet wird.

#### **WARNUNG**

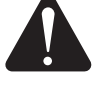

Wasserstoff-Verpuffung beim Aluminium-Schneiden

- Beim Unterwasserschneiden von Aluminium oder bei Wasserberührung der Aluminiumunterseite kann sich freies Wasserstoffgas unter dem Werkstück sammeln und während des Plasmaschneidbetriebes verpuffen.
- Einen Belüftungsverteiler am Boden des Wassertisches installieren, um die Gefahr einer Wasserstoff-Verpuffung zu beseitigen. Siehe Abschnitt "Anhang" dieses Handbuches bezüglich Einzelheiten zum Belüftungsverteiler.

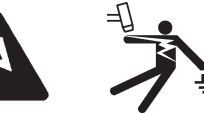

### **ELEKTRISCHE SCHLÄGE SIND LEBENSGEFÄHRLICH**

Das Berühren stromführender Teile kann tödliche elektrische Schläge oder schwere Verbrennungen verursachen.

- Der Betrieb der Plasmaanlage schließt einen elektrischen Schaltkreis zwischen Brenner und Werkstück. Das Werkstück und jegliche Teile, die mit dem Werkstück Kontakt haben, sind Bestandteil des elektrischen Schaltkreises.
- Brennerkörper, Werkstück oder Wasser im Wassertisch während des Betriebs der Plasmaanlage nicht berühren.

#### **Verhütung von elektrischen Schlägen**

Bei allen Hypertherm-Plasmaanlagen wird im Schneidprozeß Hochspannung eingesetzt (200 bis 400 Volt Gleichstrom sind üblich). um den Plasmalichtbogen zu zünden. Folgende Sicherheitsmaßregeln beim Betrieb der Schneidanlage beachten:

- Isolier-Handschuhe und -Schuhe tragen und Körper und Kleidung trocken halten.
- Während der Bedienung der Plasmaanlage muß darauf geachtet werden, daß keine nassen Flächen – auf welche Weise auch immer – berührt werden.
- Die Isolierung vom Werkstück und Boden mit trockenen Isoliermatten oder -abdeckungen gewährleisten; diese müssen groß genug sein, um jeglichen Kontakt mit Werkstück oder Boden zu verhindern. Äußerst vorsichtig sein, wenn in einer Umgebung mit hohem Feuchtigkeitsanteil gearbeitet werden muß.
- Es ist ein Trennschalter mit ausreichend dimensionierten Sicherungen in der Nähe der Stromquelle anzubringen. Mit diesem Schalter kann die Anlage im Notfall von der Bedienperson schnell ausgeschaltet werden.
- Beim Schneiden am Wassertisch ist sicherzustellen, daß der Schutzleiter korrekt angeschlossen ist.
- Diese Anlage entsprechend den Anweisungen der Betriebsanleitung und den nationalen und regionalen Vorschriften installieren und erden.
- Das Eingangsnetzkabel der Anlage häufig auf eventuelle Beschädigungen der Isolierung untersuchen. Beschädigte Kabel sofort ersetzen. **Blanke Drähte sind lebensgefährlich.**
- Das Brenner-Schlauchpaket untersuchen und verschlissene oder beschädigte Kabel austauschen.
- Während des Schneidens dürfen das Werkstück und sich lösender Schneidabfall nicht aufgehoben werden. Während des Schneidvorgangs das Werkstück mit angeschlossenem Werkstückkabel am Platz oder auf der Werkbank lassen.
- Vor dem Prüfen, Reinigen oder Auswechseln von Brennerverschleißteilen den Hauptschalter ausschalten oder den Netzstecker der Stromquelle ziehen.
- Den Sicherheitsschalter am Gerät niemals umgehen oder außer Kraft setzen.
- Vor dem Abnehmen von Abdeckungen der Stromquelle oder der Anlage die Eingangsnetzspannung unterbrechen. Nach dem Unterbrechen der Netzspannung 5 Minuten lang warten, damit sich die Kondensatoren entladen.
- Die Plasmaanlage niemals mit abgenommener Stromquellen-Abdeckung in Betrieb nehmen. Ungeschützte Stromquellenanschlüsse stellen eine ernsthafte elektrische Gefahr dar.
- Bei der Installation von Netzeingangsanschlüssen zuerst den Schutzleiter anschließen.
- Hypertherm-Plasmaschneidanlagen dürfen nur mit den jeweiligen Hypertherm-Brennern verwendet werden. Keine anderen Brenner verwenden, da diese überhitzen können und eine Sicherheitsgefahr darstellen.

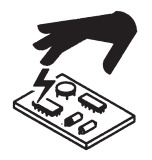

#### **STATISCHE ELEKTRIZITÄT KANN PLATINEN BESCHÄDIGEN**

Beim Umgang mit Leiterplatten sind angemessene Vorsichtsmaßnahmen zu treffen.

- Leiterplatten in antistatischen Behältern aufbewahren.
- Beim Umgang mit Leiterplatten sind geerdete Gelenkbänder zu tragen.

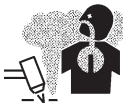

### **GIFTIGE DÄMPFE KÖNNEN ZU VERLETZUNGEN ODER TOD FÜHREN.**

Der Plasmalichtbogen selbst ist die beim Schneiden eingesetzte Wärmequelle. Entsprechend kann das Material, das geschnitten wird, eine Quelle giftiger Dämpfe oder Gase darstellen, die Sauerstoff verringern, auch wenn der Plasmalichtbogen nicht als Quelle giftiger Dämpfe ermittelt wurde.

Die erzeugten Dämpfe variieren abhängig von dem Metall, das geschnitten wird. Zu den Metallen, die giftige Dämpfe freisetzen können, auf die dies aber ist nicht beschränkt ist, gehören rostfreier Stahl, unlegierter Stahl, Zink (verzinkt) und Kupfer.

In manchen Fällen kann das Metall mit einer Substanz beschichtet sein, die giftige Dämpfe freisetzen könnte. Zu den giftigen Beschichtungen gehören Blei (in manchen Farben), Kadmium (in manchen Farben und Füllstoffen) und Beryllium, es ist jedoch nicht auf diese beschränkt.

Die beim Plasmaschneiden erzeugten Gase variieren je nach dem zu schneidenden Material und dem Schneidverfahren, dies kann jedoch Ozon, Stickoxide, sechswertiges Chrom, Wasserstoff und sonstige Substanzen umfassen, wenn diese im geschnittenen Material enthalten sind oder von diesem freigesetzt werden.

Es sind Vorsichtsmaßnahmen zu treffen, um bei jeglichen Betriebsabläufen eine Belastung durch diese Dämpfe zu minimieren. Abhängig von der chemischen Zusammensetzung und der Konzentration der Dämpfe (sowie anderen Faktoren, z. B. Be- und Entlüftung) kann ein Risiko für körperliche Erkrankungen, z. B. Geburtsfehler oder Krebs, bestehen.

Es ist die Verantwortung des Ausrüstungs- und Betriebseigentümers, die Luftqualität des Bereichs, in dem die Ausrüstung eingesetzt wird, zu überprüfen und sicherzustellen, dass die Luftqualität am Arbeitsplatz den regionalen und nationalen Normen und Vorschriften entspricht.

Das Niveau der Luftqualität an jedem betroffenen Arbeitsplatz ist abhängig von betriebsspezifischen Variablen, z. B.:

• Tischkonstruktion (nass, trocken, Unterwasser).

- Materialzusammensetzung, Oberflächenbeschaffenheit und Zusammensetzung der Beschichtungen.
- Menge des zu entfernenden Materials.
- Dauer des Schneidens bzw. Fugenhobelns.
- Größe, Luftvolumen, Be- und Entlüftung und Filtrierung des Arbeitsbereiches.
- Personenschutzausrüstung.
- Anzahl der sich in Betrieb befindlichen Schweiß- und Schneidanlagen.
- Sonstige Betriebsabläufe, die Dämpfe erzeugen können.

Muss der Arbeitsplatz nationalen oder regionalen Vorschriften entsprechen, kann nur durch im Betrieb vorgenommene Überwachung und Prüfung ermittelt werden, ob der Betrieb oberhalb oder unterhalb des zulässigen Niveaus liegt.

Zur Verringerung des Risikos der Belastung durch Dämpfe:

- Vor dem Schneiden alle Beschichtungen und Lösemittel vom Metall entfernen.
- Vor Ort eine Entlüftung vornehmen, um Dämpfe aus der Luft zu entfernen.
- Dämpfe nicht einatmen. Beim Schneiden von Metall, das mit giftigen Elementen beschichtet ist, das solche enthält oder bei dem der Verdacht besteht, dass es giftige Elemente enthält, Atemschutzmaske mit Luftzufuhr tragen.
- Es ist sicherzustellen, dass diejenigen, die Schweißoder Schneidausrüstungen bedienen und Atemschutzvorrichtungen mit Luftzufuhr einsetzen, für den ordnungsgemäßen Einsatz solcher Ausrüstungen qualifiziert und ausgebildet sind.
- Niemals Behälter schneiden, in deren Innerem sich möglicherweise giftige Materialien befinden. Die Behälter sind vorher ordnungsgemäß zu entleeren und zu reinigen.
- Die Luftqualität erforderlichenfalls überwachen und überprüfen.
- Den örtlichen Experten für die Umsetzung eines Lageplanes zur Gewährleistung einer sicheren Luftqualität zu Rate ziehen.

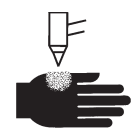

#### **EIN PLASMALICHTBOGEN KANN VERLETZUNGEN UND VERBRENNUNGEN VERURSACHEN**

#### **Sofortstartbrenner**

Der Plasmalichtbogen wird sofort gezündet, nachdem der Brennerschalter betätigt wird.

Der Plasmalichtbogen kann Handschuhe und Haut schnell verbrennen.

- Von der Brennerspitze fernhalten.
- Metall aus dem Schneidbereich fernhalten.
- Den Brenner niemals auf Personen richten.

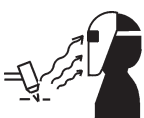

## **LICHTBOGENSTRAHLEN KÖNNEN AUGEN UND HAUT VERBRENNEN**

**Augenschutz** Die Strahlung des Plasmalichtbogens erzeugt starke sichtbare und unsichtbare (ultraviolette und infrarote) Strahlen, die Augen und Haut verbrennen können.

- Augenschutz entsprechend den zutreffenden nationalen und regionalen Vorschriften verwenden.
- Augenschutz (Sicherheitsbrillen mit Seitenschutz und ein Schweißschutzschild) mit entsprechend getönter Schweißglas-Stufe verwenden, um die Augen vor den Ultraviolett- und Infrarotstrahlen des Lichtbogens zu schützen.

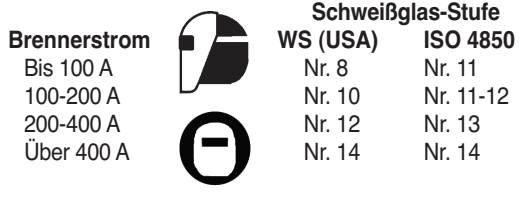

**Hautschutz** Schutzkleidung tragen, um die Haut vor UV-Strahlung, Funkenflug und heißem Metall zu schützen.

- Schutzhandschuhe, Sicherheitsschuhe und Kopfbedeckung tragen.
- Flammverzögerte Kleidung tragen, die eine vollständige Abdeckung bietet.
- Hosen ohne Umschläge tragen, so daß sich keine Funken oder Schlacken fangen können.
- Vor dem Schneiden jegliche Brennstoffe, wie z. B. Feuerzeuge oder Streichhölzer, aus den Taschen entfernen.

**Schneidbereich** Den Schneidbereich so gestalten, daß die Reflektion und Übertragung von ultraviolettem Licht reduziert wird:

- Wände und andere Oberflächen dunkel anstreichen, um die Reflektion zu verringern.
- Schutzabschirmungen und Sicherheitstrennwände installieren, um andere Personen vor grellen Schneidfunken und Blendlicht zu schützen.
- Andere Personen warnen, nicht in den Lichtbogen zu schauen. Plakate oder Schilder verwenden.

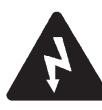

### **SICHERE ERDUNG Netzeingang**

**Werkstückkabel** Das Werkstückkabel sicher am Werkstück oder Arbeitstisch anbringen, indem ein guter Metall-zu-Metall-Kontakt hergestellt wird. Das Kabel nicht an Teilen befestigen, die nach dem Schnitt abfallen.

**Arbeitstisch** Den Arbeitstisch gemäß den entsprechenden nationalen oder regionalen Erdungsrichtlinien an einen Schutzleiter anschließen.

- Sicherstellen, daß das Schutzleiter des Netzkabels an den Schutzleiter im Verteilerkasten bzw. im Stecker angeschlossen ist.
- Ist bei der Installation der Plasmaanlage der Anschluß des Netzkabels an die Stromquelle erforderlich, sicherstellen, daß der Schutzleiter des Netzkabels den Vorschriften entsprechend angeschlossen ist.
- Den Schutzleiter des Netzkabels am Bolzen anbringen. Die Sicherungsmutter fest anziehen.
- Alle elektrischen Anschlüsse fest anziehen, um übermäßige Erhitzung zu vermeiden.

#### **SICHERHEIT BEIM UMGANG MIT GASDRUCKAUSRÜSTUNGEN**

- Gasflaschenventile oder Druckregler nicht mit Öl oder Fett schmieren.
- Nur funktionstüchtige Gasflaschen, Druckregler, Schläuche und Anschlußstücke verwenden, die für die jeweilige Anwendung zugelassen sind.
- Alle Gasdruckbehälter und Zubehörteile in funktionstüchtigem Zustand halten.
- Alle Gasschläuche mit Beschilderungen und Farbcodierungen versehen, damit der Gastyp in jedem Schlauch eindeutig identifiziert werden kann. Dabei die entsprechenden nationalen und regionalen Codierungen zu Rate ziehen.

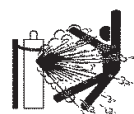

#### **BESCHÄDIGTE GASFLASCHEN KÖNNEN EXPLODIEREN**

Gasflaschen enthalten unter hohem Druck stehendes Gas. Beschädigte Gasflaschen können explodieren.

- Gasdruckbehälter gemäß den entsprechenden nationalen und regionalen Sicherheitsbestimmungen einsetzen.
- Gasflaschen müssen immer aufrecht stehen und gegen Umfallen gesichert sein.
- Den Schutzventildeckel nur entfernen, wenn die Gasflasche eingesetzt oder vor dem Einsatz angeschlossen wird.
- Zwischen Gasflaschen und Plasmaanlage darf kein elektrischer Kontakt bestehen.
- Gasflaschen vor übermäßiger Hitze, Funken, Schlacke oder offenem Feuer schützen.
- Ein festgeklemmtes Gasventil niemals mit einem Hammer, einer Zange oder anderen Werkzeugen öffnen.

#### **LÄRM KANN ZU GEHÖRSCHÄDEN FÜHREN**

Der Geräuschpegel beim Schneiden oder Fugenhobeln kann über längere Zeit zu Gehörschäden führen.

- Bei Verwendung der Plasmaanlage stets einen angemessenen Gehörschutz tragen.
- Andere Personen vor der Lärmgefahr warnen.

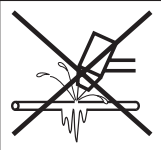

#### **DER PLASMALICHTBOGEN KANN GEFRORENE ROHRE BESCHÄDIGEN**

Gefrorene Rohre können bei dem Versuch, diese mit einem Plasmabrenner aufzutauen, beschädigt werden oder bersten.

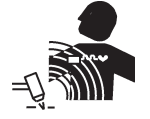

#### **STÖRUNG VON HERZSCHRITTMACHERN UND HÖRGERÄTEN**

Die Funktion von Herzschrittmachern und Hörgeräten kann durch die Magnetfelder hoher Ströme gestört werden.

Personen, die Herzschrittmacher oder Hörgeräte tragen, sollten sich vor Arbeiten in der Nähe von Plasmaschneidanlagen, die Schneid- und Fugenhobelarbeiten ausführen, von ihrem Arzt beraten lassen.

Zur Minimierung von Gefahren durch Magnetfelder:

- Brenner-Schlauchpaket und Werkstückkabel auf einer Seite verlegen und vom Körper entfernt halten.
- Das Brenner-Schlauchpaket so nahe wie möglich am Werkstückkabel verlegen.
- Brenner-Schlauchpaket oder Werkstückkabel nicht um den Körper legen.
- So weit wie möglich von der Stromquelle entfernt bleiben.

#### **WARNSCHILD**

Dieses Warnschild ist an der Stromquelle angebracht. Es ist sehr wichtig, daß der Bediener und Wartungsmechaniker die Bedeutung der beschriebenen Warnsymbole kennt. Die Numerierung der Beschreibung entspricht den Ziffern auf dem Schild.

### **WARNING**

stand this marking.

Protect yourself and others. Read and under-

#### **AVERTISSEMENT** Pour votre protection et celle des autres, lire et

comprendre ces consignes.

Disconnect power source before servicing. Couper l'alimentation avant d'effectuer le dépannâge. Disconnect power source before disassembly of Couper l'alimentation avant de démonter la torche the torch. Utiliser exclusivement les torches indiquées dans le the torches specified in the instruction manual. manual d'instructions. • This plasma cutting machine must be connected<br>to power source in accordance with applicable Le raccordement au réseau de cette machine de coupage à arc-plasma doit-être comforme aux codes electrical codes. de l'électricité pertinents. de reactricite perintents<br>Le coupage à arc-plasma comporte des risques pour<br>Tutilisateur et les personnes se trouvant dans la zone<br>de travail. Avait le coupage, lire et comprendre les<br>instructions du fabricant. Appliquer é · Plasma arc cutting can be injurious to operator and persons in the work area. Before operating, read and understand the manufacturer's instructions and know your employer's safety practices. consignes de sécurité de votre entreprise. Electric shock can kill. Fumes and gases can injure your health. Do not touch live electrical parts.<br>Keep all panels and covers in place<br>when the machine is connected to a • Keep your head out of the fumes.<br>• Provide ventilation, exhaust at the arc, or<br>both to keep the fumes and gases from power source.<br>Insulate yourself from work and ground: your breathing zone and the general area.<br>• If ventilation is inadequate, use an wear insulating gloves, shoes and<br>dothing. approved respirator. WARNING: This product, when used for welding or cutting. Coming<br>Keep gloves, shoes, clothing, work area, produces fumes or gases which contain chemicals known<br>to the state of California to cause birth defects and, in torch and this machinery dry. some cases cancer Heat, splatter and sparks cause fire and Explosion will result if pressurized burns.<br>• Do not cut near combustible material.<br>• Do not cut containers that have held containers are cut. - Do not out containers that have new<br>- Do not have on your person any<br>- Combustibles such as a butane lighter or Arc rays can injure eyes and burn skin.<br>• Wear correct eye and body protection. matches. Pilot arc can cause burns. Noise can damage hearing. Keep the torch nozzle away from yourself Wear correct ear protection and others when the switch is depressed.<br>Wear correct eye and body protection. **DO NOT REMOVE THIS MARKING NE PAS ENLEVER CET AVIS WARNING AVERTISSEMENT** IJ **INSTANT START AMORCAGE INSTANTANÉ** Arc starts instantly after L'arc s'amorce aussitôt qu'on torch switch is depressed. enclenche l'interrupteur de la torche. 110391 Rev A

- 1. Schneidfunken können Explosionen oder Brände verursachen.
- 1.1 Brennbares Material beim Schneiden fernhalten.
- 1.2 Einen Feuerlöscher verfügbar halten und eine zweite Person mit der Bedienung beauftragen.
- 1.3 Keine geschlossenen Behälter schneiden.
- 2. Der Plasmalichtbogen kann Verletzungen und Verbrennungen verursachen.
- 2.1 Vor dem Öffnen des Brenners die Stromzufuhr ausschalten.
- 2.2 Das Material nicht im Schneidbereich festhalten.
- 2.3 Komplette Schutzkleidung tragen.
- 3. Elektrischer Schlag durch schadhaften oder unsachgemäß verwendeten Brenner – oder blanker Verkabelung ist lebensgefärlich. Vor elektrischem Schlag schützen.
- 3.1 Isolier-Handschuhe tragen. Keine feuchten oder beschädigten Handschuhe tragen.
- 3.2 Isolierung vom Werkstück und Boden gewährleisten.
- 3.3 Vor Arbeiten an der Anlage das Netzkabel abziehen oder den Trennschalter ausschalten.
- 4. Einatmen von Schneidrauch ist gesundheitsschädlich.
- 4.1 Kopf von Dämpfen fernhalten.
- 4.2 Dämpfe durch Entlüftungs- oder Absaugsysteme entfernen.
- 4.3 Dämpfe durch einen Ventilator entfernen.
- 5. Lichtbogenstrahlen können die Augen verbrennen und Haut verletzen.
- 5.1 Kopfbedeckung und Schutzbrille tragen. Gehörschutz tragen und Kragenknopf schließen. Schweißschutzschild mit entsprechend getönter Schweißglas-Stufe verwenden. Komplette Schutzkleidung tragen.
- 6. Vor Arbeiten an der Anlage oder vor Schneidarbeiten die Bedienung der Anlage erlernen und die Betriebsanleitung lesen.
- 7. Die Warnschilder nicht entfernen, lackieren oder anderweitig abdecken.

### **Abschnitt 2**

### **SPEZIFIKATIONEN**

### Inhalt:

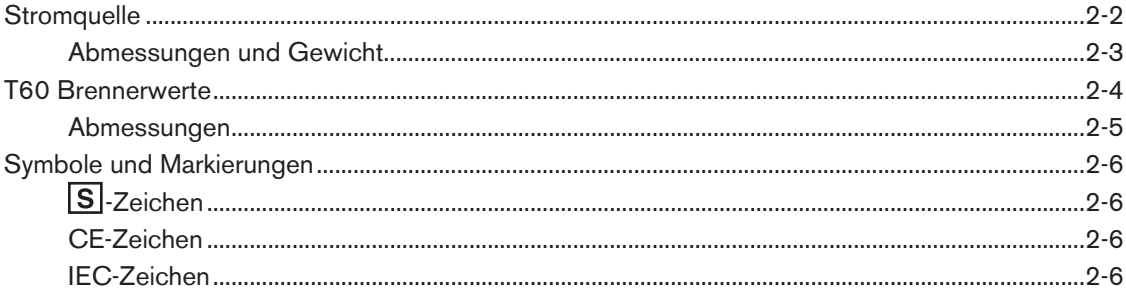

## **Stromquelle**

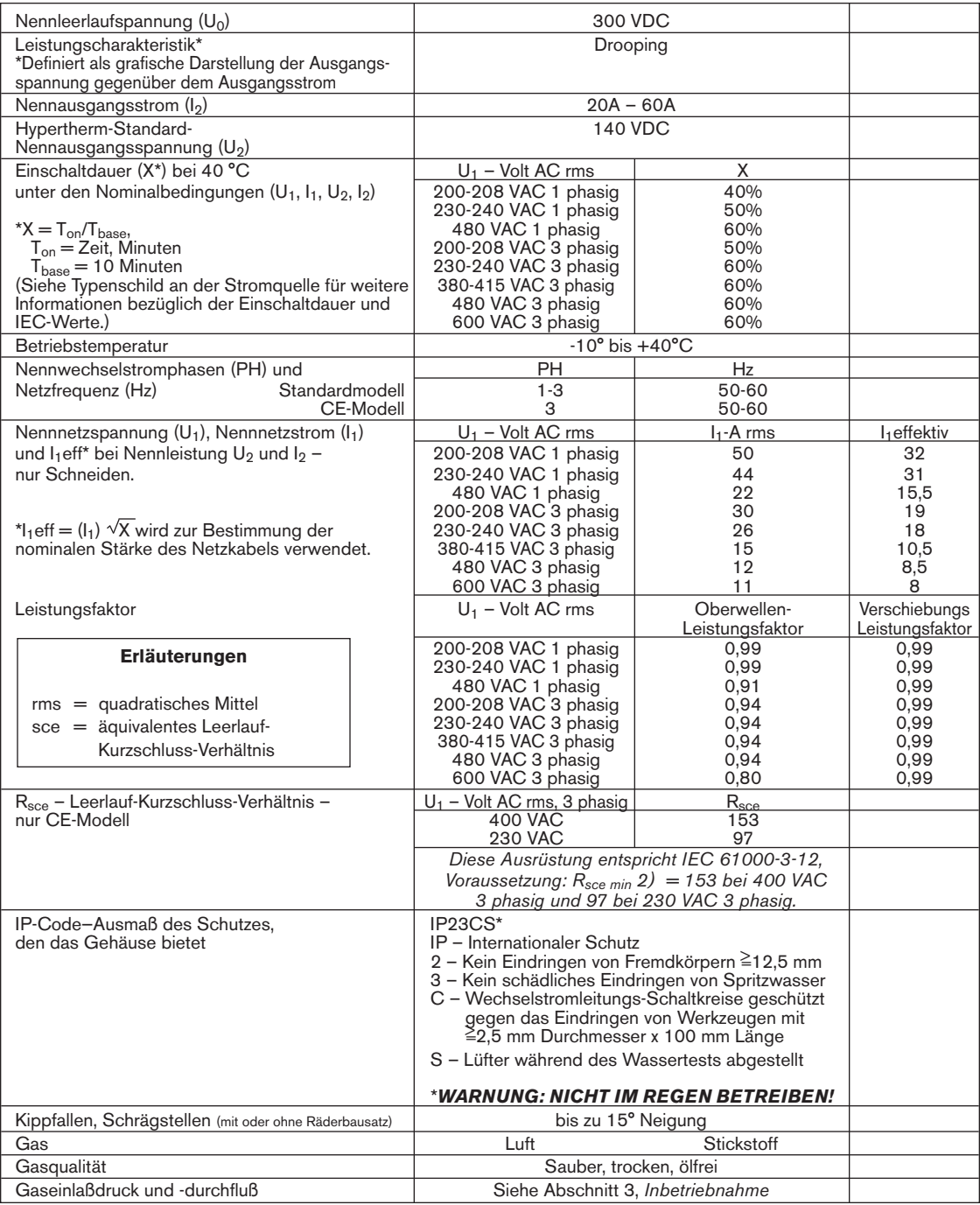

#### **Abmessungen und Gewicht**

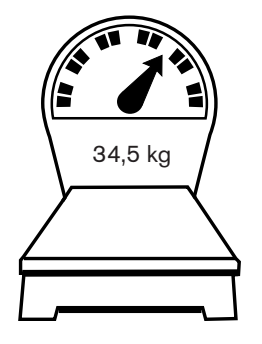

Gewicht der Stromquelle ohne Brenner

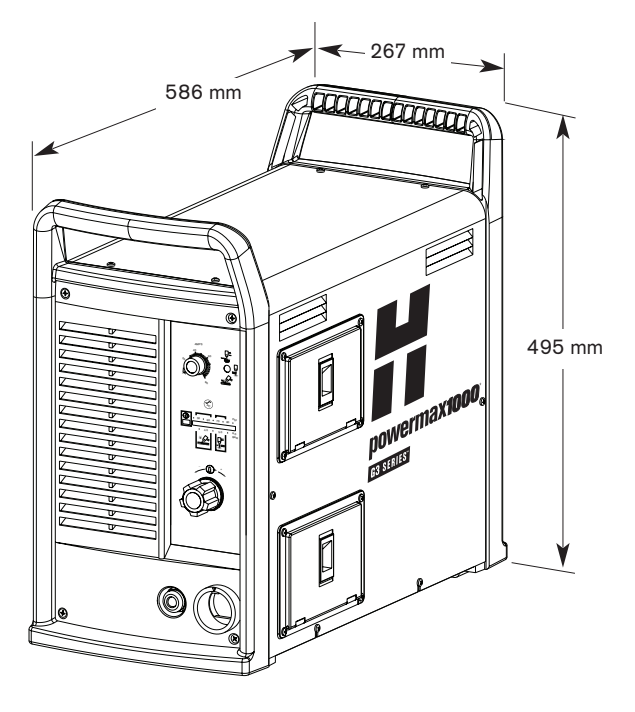

### **T60 Brennerwerte**

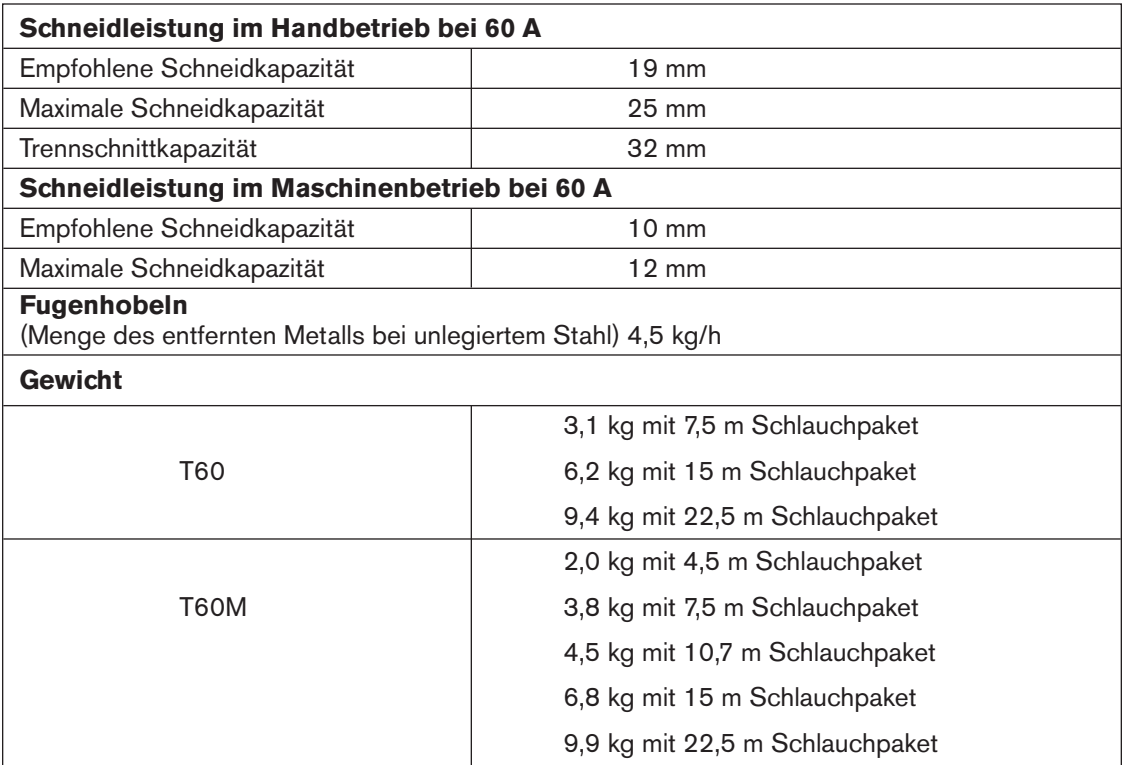

#### **Abmessungen**

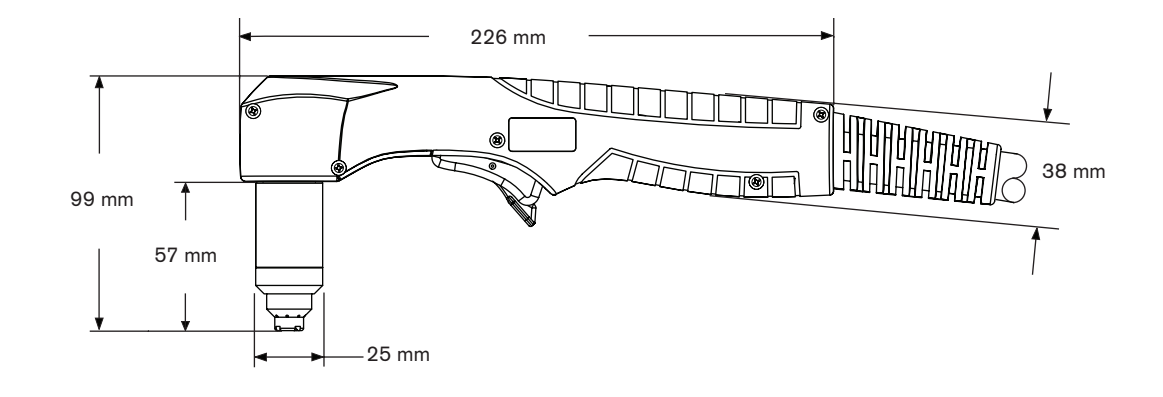

#### **Handbrenner T60 mit Abmessungen**

#### **Maschinenbrenner T60M mit Abmessungen**

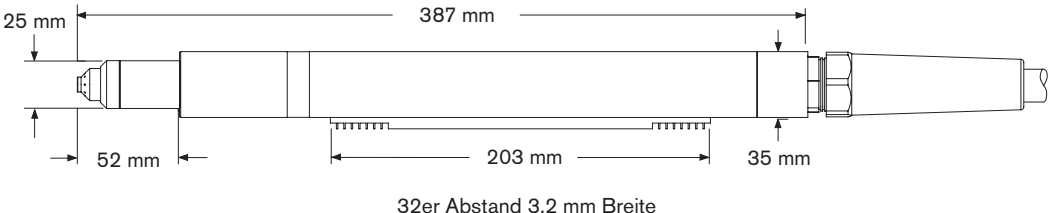

3,2 mm Höhe

### **Symbole und Markierungen**

### **S -Zeichen**

Die S-Zeichen bedeutet, daß die Stromquelle und der Brenner in Bereichen mit erhöhter elektrischer Gefährdung verwendet werden dürfen. Die Handbrenner müssen Verschleißteile mit Schutzschild verwenden, um den Anforderungen der **S**-Kennzeichnung zu entsprechen.

### **CE-Zeichen**

Das CE-Zeichen ( $\epsilon$ ) stellt eine Konformitätserklärung des Herstellers mit allen geltenden europäischen Richtlinien und Standards dar. Nur diejenigen Ausführungen an Hypertherm-Produkten mit einem CE-Zeichen auf oder nahe dem Datenschild wurden auf Einhaltung der Europäischen Niederspannungs-Richtlinie und der Europäischen EMV-Richtlinie geprüft. Die zur Befolgung der Europäischen EMV-Richtlinie erforderlichen EMV-Filter sind in den Stromquellenausführungen mit CE-Zeichen eingebaut.

### **IEC-Zeichen**

Die folgenden Symbole können auf dem Datenschild der Stromquelle, den Reglerbeschriftungen, Schaltern und LEDs erscheinen.

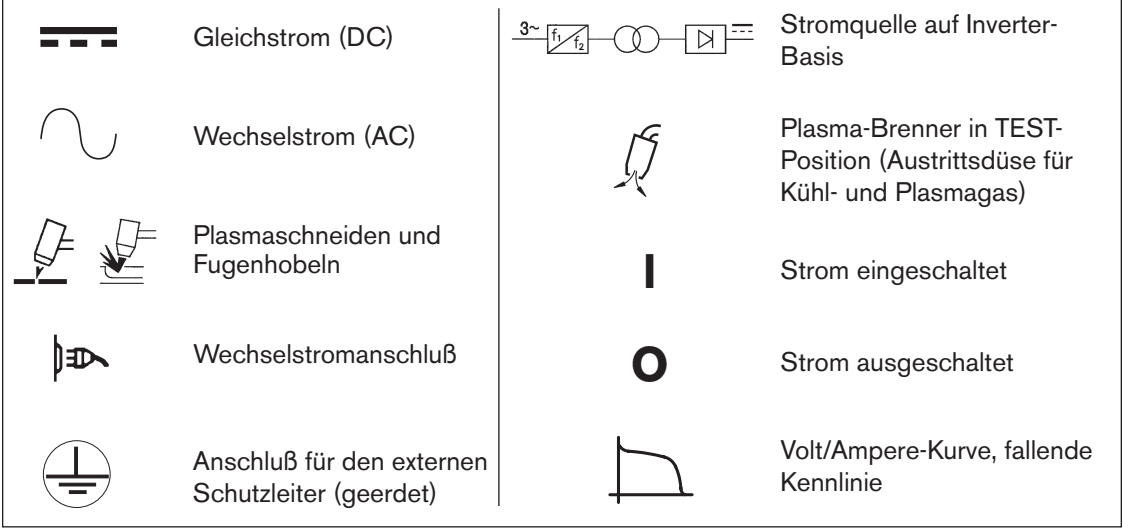

### **Abschnitt 3**

### **INBETRIEBNAHME**

### Inhalt:

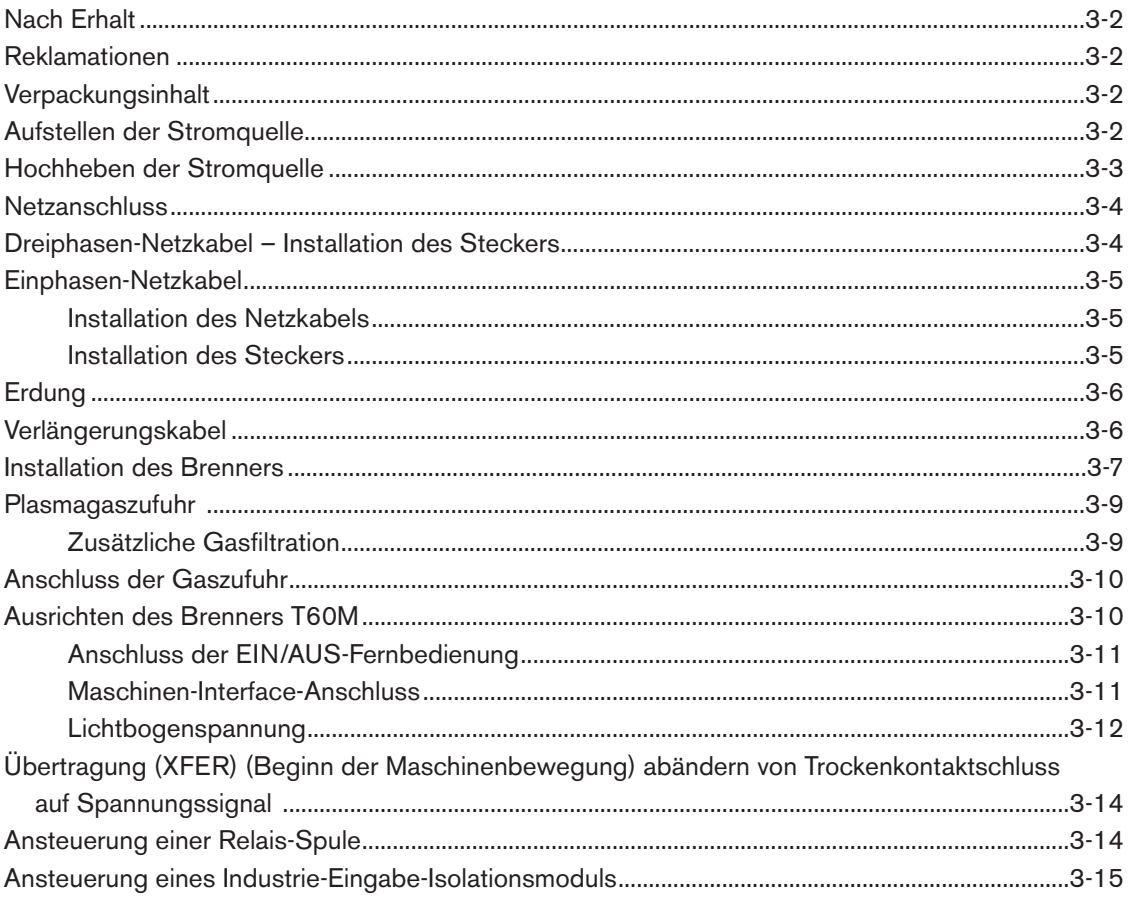

### **Nach Erhalt**

- 1. Überprüfen, ob alle Positionen des Auftrages empfangen wurden. Mit dem Händler/Wiederverkäufer in Verbindung setzen, wenn Positionen fehlen oder beschädigt sind.
- 2. Gibt es Hinweise auf Beschädigungen, dann siehe weiter unten unter *Reklamationen*. In jeglichen Kommunikationen bezüglich dieser Ausrüstung müssen Modellnummer und Seriennummer angegeben werden, sie befinden sich auf der Rückseite der Stromquelle.
- 3. Vor dem Aufbau und Betrieb dieses Hypertherm-Gerätes ist der Abschnitt *Sicherheit* in diesem Handbuch zu lesen.

### **Reklamationen**

**Schadenersatzansprüche für Transportschäden** – Wenn das Gerät während des Transports beschädigt wurde, müssen Sie einen Schadenersatzantrag bei der Speditionsfirma einreichen. Auf Anforderung sendet Ihnen Hypertherm eine Kopie des Frachtbriefes zu. Wenn Sie weitere Unterstützung benötigen, rufen Sie bitte unseren Kundendienst an (die Telefonnummer finden Sie vorne in dieser Betriebsanleitung), oder wenden Sie sich an Ihren Hypertherm-Händler.

**Schadenersatzansprüche für defekte oder fehlende Waren** – Sollte eine Ware defekt oder nicht im Lieferumfang enthalten sein, wenden Sie sich an Ihren Hypertherm-Händler. Wenn Sie weitere Unterstützung benötigen, rufen Sie bitte unseren Kundendienst an (die Telefonnummer finden Sie vorne in dieser Betriebsanleitung), oder wenden Sie sich an Ihren Hypertherm-Händler.

### **Verpackungsinhalt**

Positionen mit der Abbildung vergleichen (für Handgerätekonfigurationen).

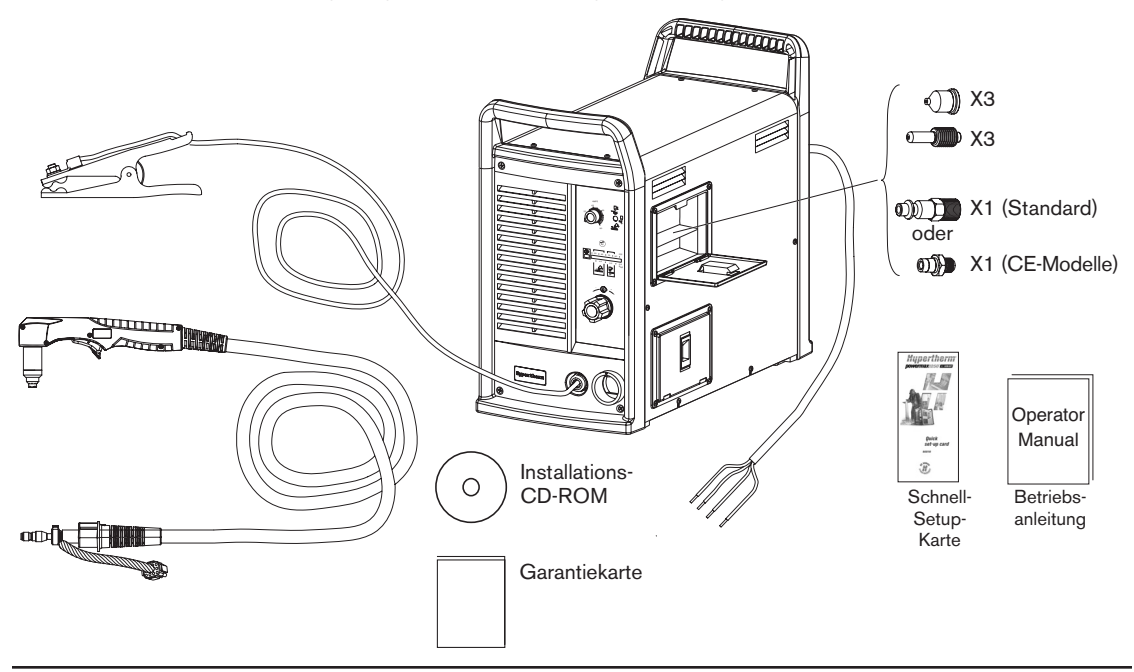

### **Aufstellen der Stromquelle**

Powermax1000-Stromquelle mit mindestens 0,25 m Freiraum an Vorder- und Rückseite sowie an der Lüfterseite der Stromquelle aufstellen, um eine korrekte Belüftung zu gewährleisten.

### **Hochheben der Stromquelle**

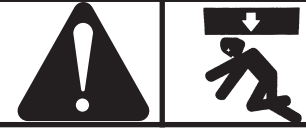

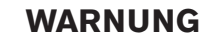

- **Bei voller Ausrüstung wiegt das Gerät bis zu 45 kg.**
- **Die Stromquelle immer an ZWEI Griffen anheben.**
- **Die Stromquelle niemals an nur EINEM Griff hochheben.**
- **Der Griff kann abbrechen und Verletzungen bzw. Sachschäden an der Stromquelle verursachen.**

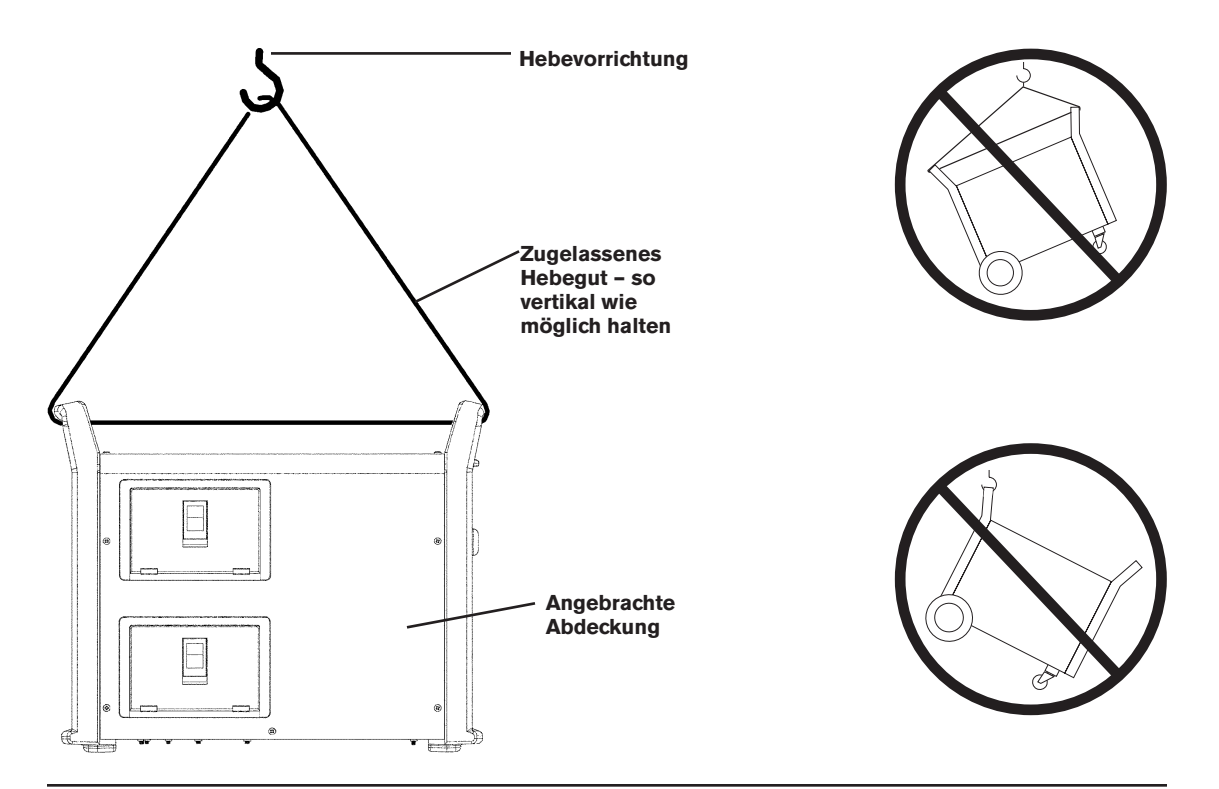

### **Netzanschluss**

Die Powermax1000 ist eine Universal-Stromquelle, die sich selbst auf den Betrieb mit Wechselstromspannungen von 200 bis 600 V (230 – 400 V 3 PH beim CE-Modell) einstellt. Es ist für jede Stromquelle ein Hauptschalter zu verwenden, so dass der Bediener im Notfall die Stromzufuhr schnell abschalten kann. Der Schalter ist so anzubringen, dass er für den Bediener leicht erreichbar ist. Das Unterbrechungsniveau des Schalters muss der nominellen Dauerleistung der Sicherungen entsprechen oder diese übersteigen. Entsprechend den örtlichen und nationalen Elektrizitäts-Richtlinien sind träge Sicherungen zu verwenden.

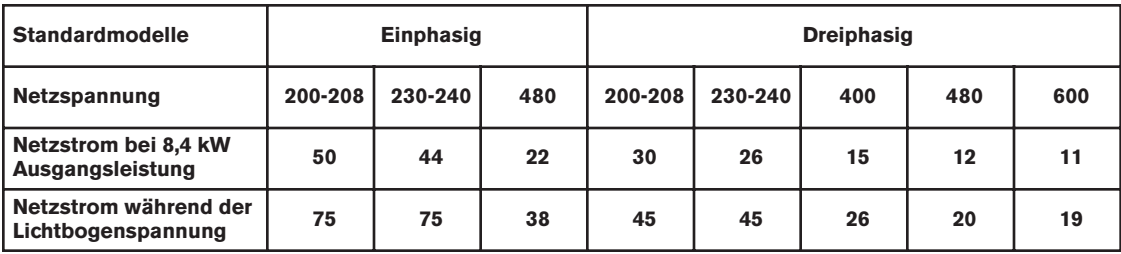

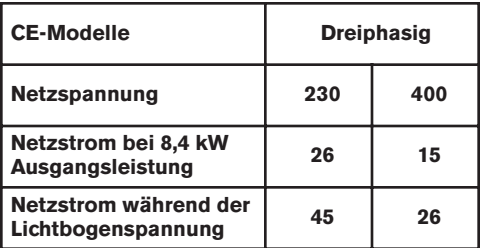

### **Dreiphasen-Netzkabel – Installation des Steckers**

Die Powermax1000-Stromquellen werden mit dem 4adrigem 8 AWG Netzkabel der Standardmodelle ausgeliefert. Bei den CE-Modellen wird ein 4adriges HAR-Netzkabel mit 4 mm<sup>2</sup> zur Verfügung gestellt. Für den Betrieb der Powermax1000 ist ein Netzstecker zu verwenden, der den nationalen und örtlichen Elektrizitätsrichtlinien entspricht. Der Stecker ist von einem lizenzierten Elektriker am Netzkabel anzuschließen.

### **Einphasen-Netzkabel (nicht beim CE-Modell)**

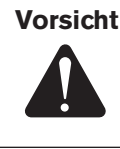

**Vorsicht! Beim Einsatz des Stromquellen-Standardmodells (CE-Modell nur mit 3 PH) mit einer einphasigen Stromversorgung ist das mitgelieferte Netzkabel durch ein 3adriges 8 AWG (10 mm2) Netzkabel zu ersetzen. Das Netzkabel muss von einem lizenzierten Elektriker angeschlossen werden.**

#### **Installation des Netzkabels**

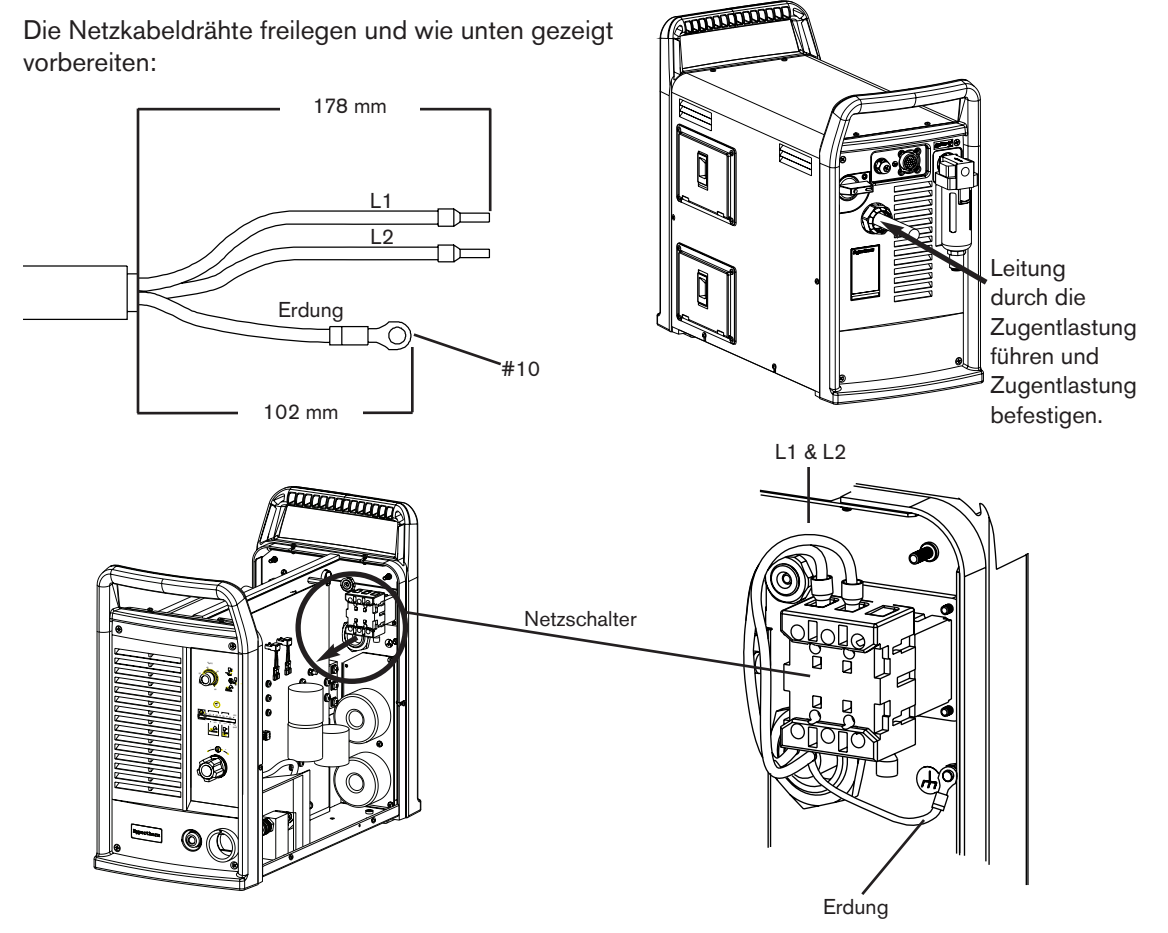

#### **Installation des Steckers**

Der Stecker ist von einem lizenzierten Elektriker am Netzkabel anzuschließen.

### **Erdung**

Um die persönliche Sicherheit und den ordnungsgemäßen Betrieb sicherzustellen und die elektromagnetische Interferenz (EMI) zu reduzieren, muss das Powermax1000-Gerät über das Netzkabel gemäß den nationalen und örtlichen Elektrizitäts-Richtlinien ordnungsgemäß geerdet werden. Die dreiphasige Versorgung muss 4adrig sein, mit einer grünen oder grün-gelben Ader für Erdschlussschutz, und muss den nationalen und örtlichen Elektrizitätserfordernissen entsprechen. Der Einphasen-Betrieb muss aus einem 3adrigen Typ mit einer grünen oder grün/gelben Ader für die Schutzerdung bestehen und den nationalen und örtlichen Elektrizitäts-Erfordernissen entsprechen. Siehe *Erdung* im Abschnitt Sicherheit.

### **Verlängerungskabel**

Ein Kabel verwenden, das den nationalen und örtlichen Elektroinstallationsvorschriften entspricht. Das Kabel muß von einem qualifizierten Elektriker installiert werden. Längenanforderungen sind unten aufgeführt.

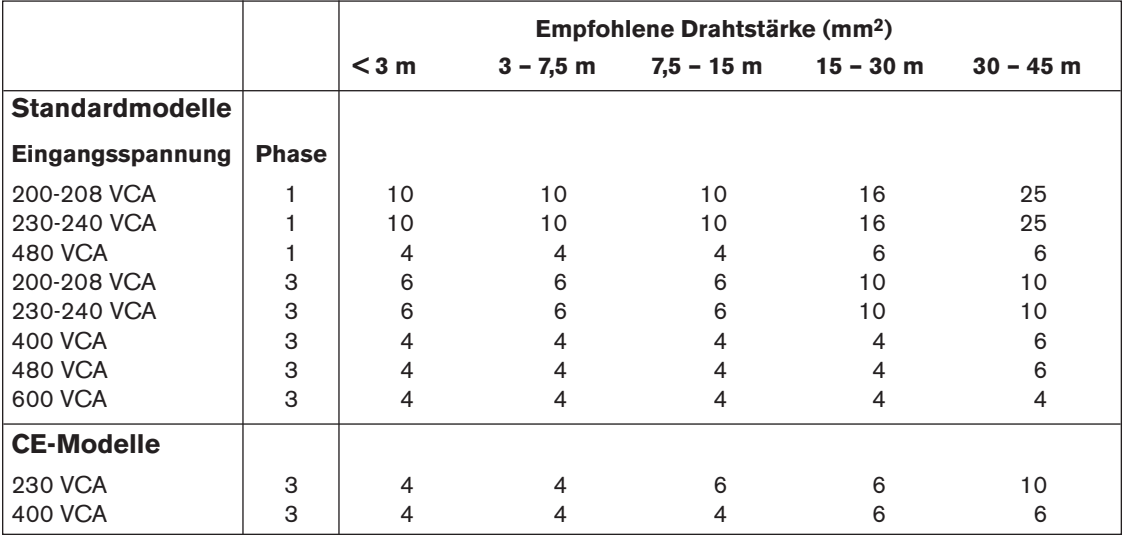

### **Installation des Brenners**

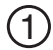

Strom ABSCHALTEN.

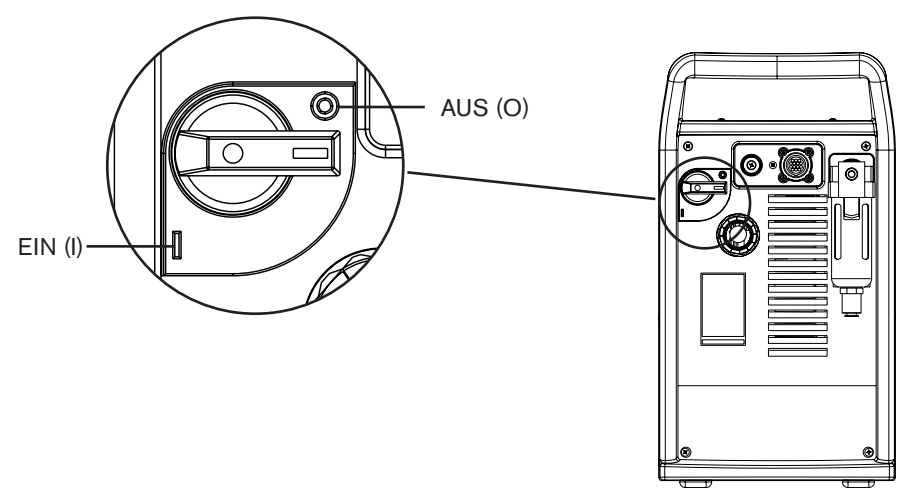

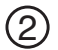

Netzkabel aus der Steckdose ziehen.

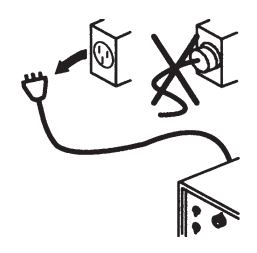

ETR-Tür (Easy Torch Removal = einfacher Brennerwechsel) öffnen und die Leitung durch die Gehäusebohrung ziehen.  $\circled{3}$ 

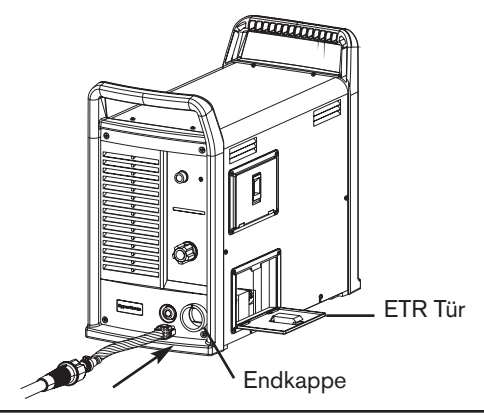

#### **INBETRIEBNAHME**

Markierungen an der Zugentlastung ausrichten. 4

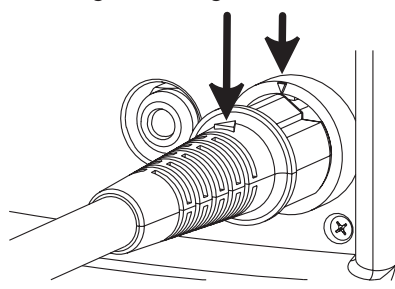

Schnellauslösering zurückziehen und das Gasanschlussstück der Leitung einführen.  $\circ$ 

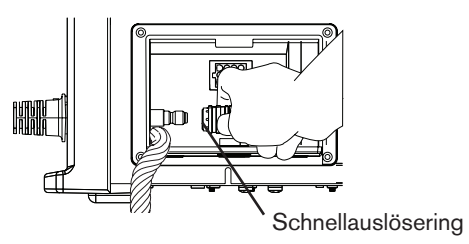

Schnellauslösering vorwärtsschieben, um das Gasanschlussstück einzurasten. Sicherstellen, dass das Gasanschlussstück fest sitzt.  $(6)$ 

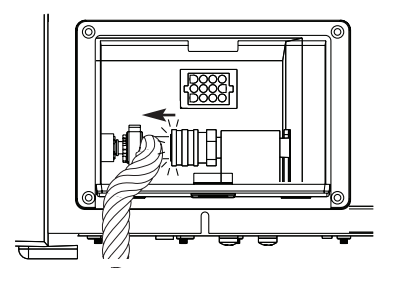

Sicherstellen, dass der rote Punkt auf dem Stecker oben ist, dann den elektrischen Stecker einstecken. ETR-Tür schließen.

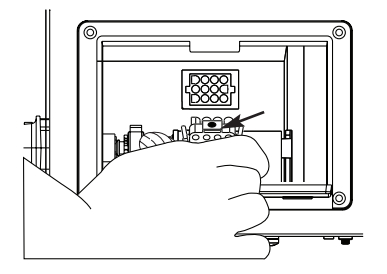

7

### **Plasmagaszufuhr**

Als Gaszufuhr kann für das Powermax1000-Gerät Werkstattdruckluft oder Flaschendruckluft genommen werden. Es muss bei beiden Zufuhrtypen ein Hochdruckregler verwendet werden, der Gas bei **189 l/min** mit einem Druck von **6,1 bar** an den Filter der Stromquelle bringen kann. Ist die Qualität der Gaszufuhr schlecht, verringern sich die Schneidgeschwindigkeiten, die Schnittqualität verschlechtert sich, die Schneiddicken-Kapazität verringert sich und die Verschleißteil-Standzeit wird kürzer.

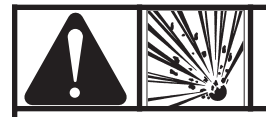

#### **WARNUNG**

**Den Lufteinlassdruck zum Filter der Stromquelle von 8,3 bar nicht überschreiten lassen. Das Filtergehäuse kann explodieren, wenn dieser Druck überschritten wird.**

#### **Zusätzliche Gasfiltration**

Hypertherm-Filtersatz, Teilenummer 128647, oder ein 3-Stufen-Koaleszenzfiltersystem gemäß Abbildung verwenden, wenn durch die Standortbedingungen Feuchtigkeit, Öl oder andere Schmutzstoffe in die Luftleitung gelangen.

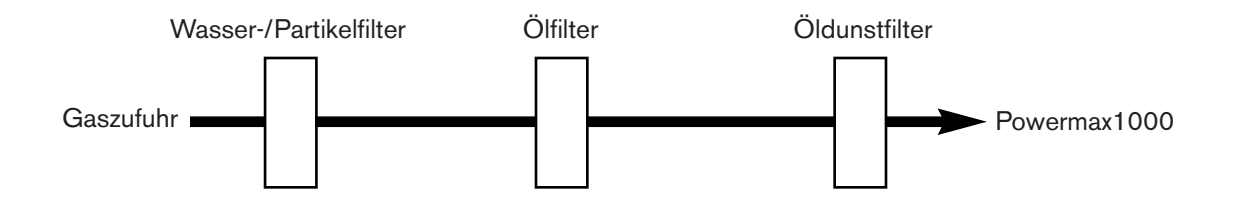

### **Anschluss der Gaszufuhr**

Luftschlauch wie folgt anschließen: 1. Luftanschlussstück

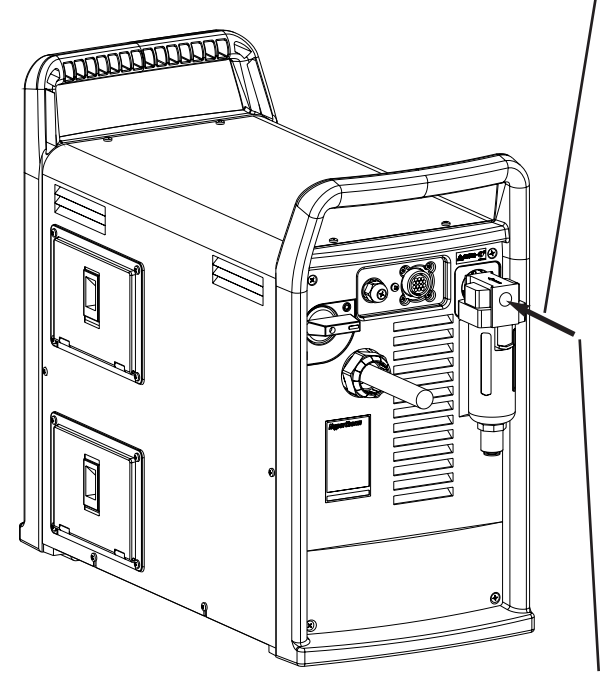

- - Standardmodell: 1/4 NPT-Gasanschlussstück am Luftfiltereinlass installieren. CE-Modell: G1/4-Adapter (wird mitgeliefert) verwenden. An den Gewinden ist flüssiges Rohrdichtungsmittel zu verwenden.

**Vorsicht: Beim Installieren von Nippel oder Zwischenstücken niemals Teflonband verwenden. Es können Stückchen des Bandes herausbrechen und in die Luftleitung gelangen und dort Druckregler, Druckschalter und Ventil beschädigen.**

- Gasanschlussstück und Adapter sind im Verschleißteilkasten, der sich auf der linken Seite der Stromquellenabdeckung befindet.
- Für andere Länder einen passenden Nippel mit 1/4 NPT Gewinde (Powermax Lufteingang) verwenden.
- 2. Luftschlauch (US Standard)
	- Es ist ein Inertgasschlauch mit einem Innendurchmesser von 9,5 mm. Dieser ist an den in Schritt 1 installierten Nippel anzuschließen.

Luftdruck entsprechend dem Verfahren in Abschnitt 4 einstellen.

### **Ausrichten des Brenners T60M**

Den Maschinenbrenner für einen vertikalen Schnitt senkrecht zum Werkstück befestigen. Den Brenner mit einem Winkel auf 0° und 90° ausrichten.

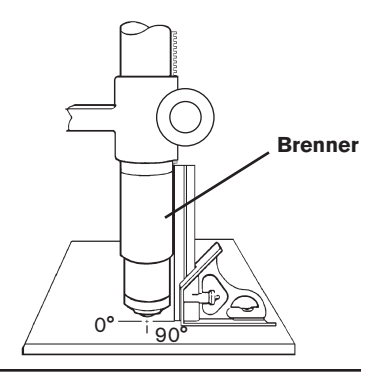

### **Anschluss der EIN/AUS-Fernbedienung**

Beim Maschinenbrenner (T60M) sind Eingänge für Lichtbogenstart über den Maschinen-Schnittstellen-Anschluss an der Stromquellenrückseite verfügbar. Hypertherm-Fernsteuerung in die Steckdose an der rückwärtigen Tafel einstecken (Teilenummern siehe Ersatzteilliste).

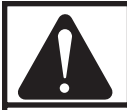

### **WARNUNG**

**Die EIN/AUS-Fernbedienung arbeitet nicht, wenn ein Handbrenner installiert ist.** 

### **Maschinen-Interface-Anschluss**

Signale für Lichtbogenübertragung und -start sind über den Maschinen-Schnittstellen-Anschluss auf der Stromquellenrückseite verfügbar. Maschinen-Schnittstellen-Kabel (Teilenummer 023206 bzw. Teilenummer 083220, bestehend aus Maschinen-Schnittstellen-Kabel und Spannungsteiler zur Stromquellen-Konfiguration) in den Anschluss an der Rückenabdeckung einstecken.

Siehe die folgende Tabelle beim Anschließen des Maschinen-Schnittstellen-Kabels an die Schneidmaschine.

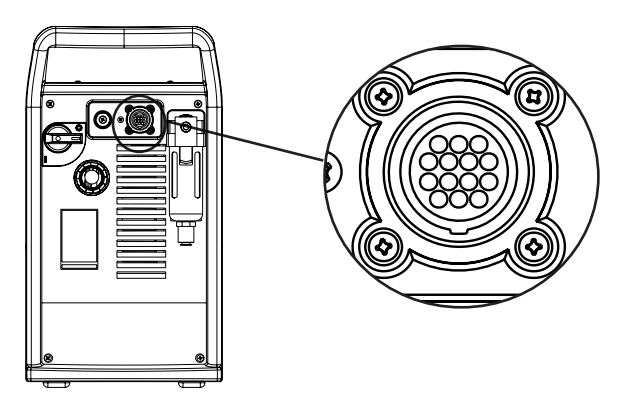

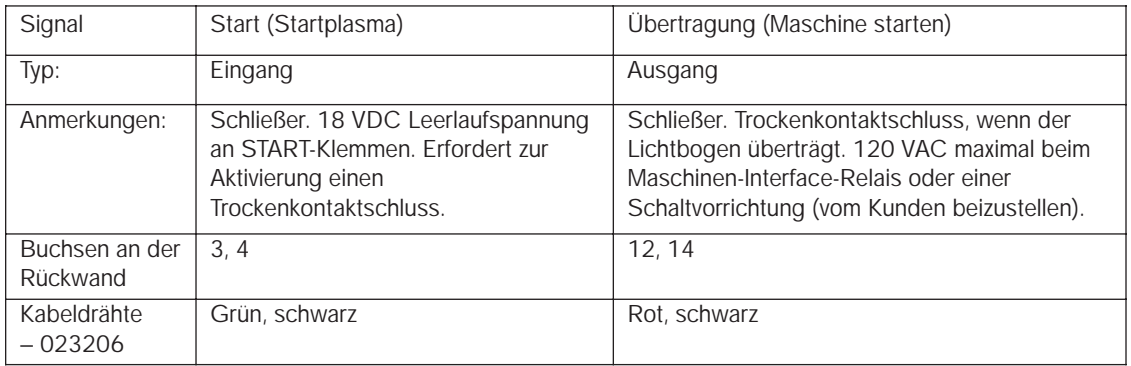

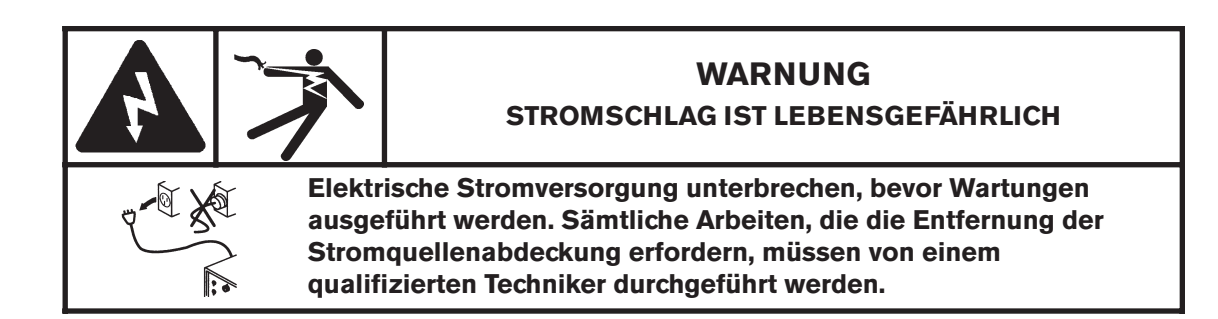

#### **Lichtbogenspannung**

Wenn die Spannung für die Aktivierung einer Brennerhöhenkontrolle notwendig ist, muß der Kunde ein einpaariges, unabgeschirmtes 1,0-mm2-Kabel für 300 V oder mehr bereitstellen. Das Lichtbogenspannungssignal an der Maschinen-Interface-Platine ist wie folgt zugänglich:

- 1. Stromzufuhr zur Stromquelle unterbrechen.
- 2. Die Schrauben entfernen, welche die Stromquellen-Abdeckung am Gehäuse festhalten. Abdeckung abnehmen.
- 3. Kabel durch die unten gezeigte Zugentlastung an der Stromquellen-Rückseite führen.

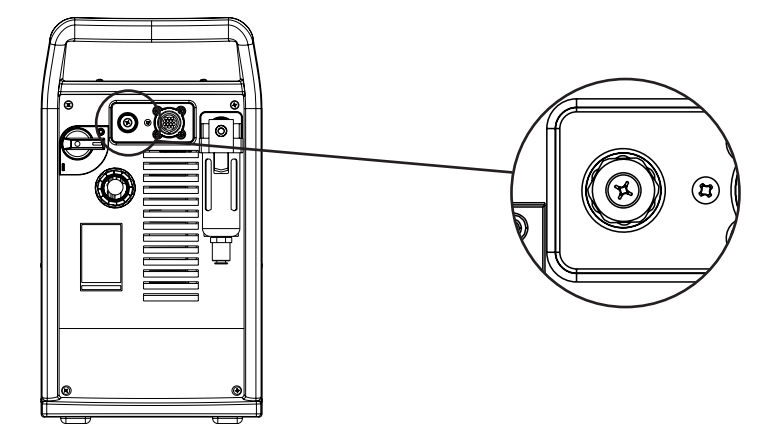

4. Strombaukarte wie unten gezeigt suchen. Zur Verbindung von J15 und J16 sind isolierte 1/4"-"faston"-Polklemmen zu verwenden

Anmerkung: 120 VAC bzw. 24 VAC müssen extern versorgt werden.

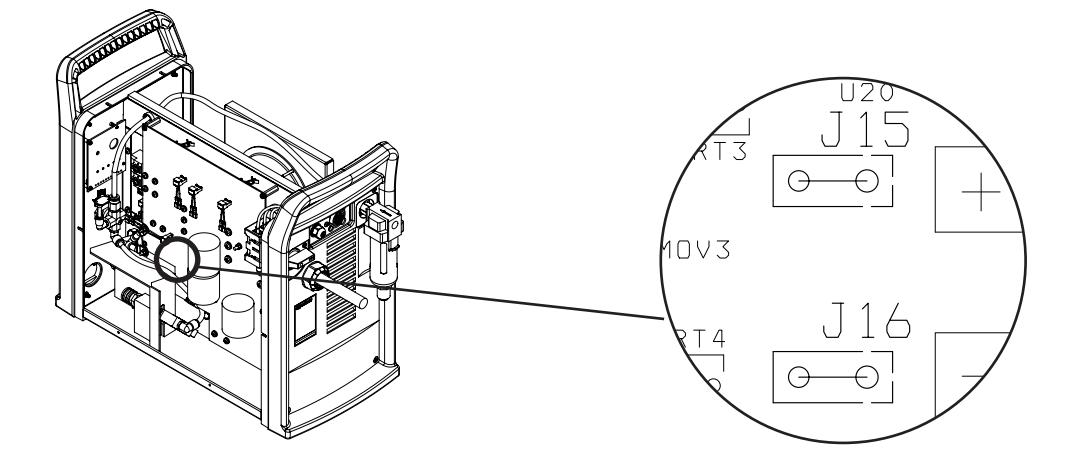

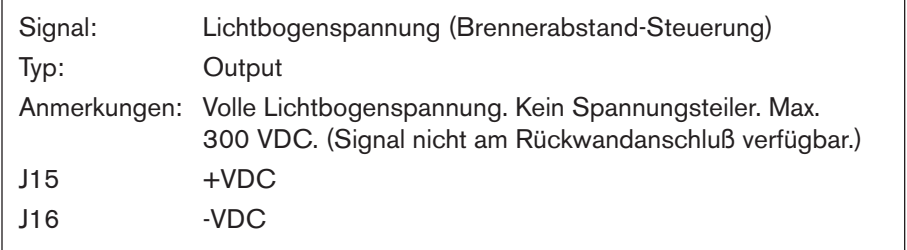

- 5. Zugentlastung festziehen.
- 6. Abdeckung abnehmen.

#### **Übertragung (XFER) (Beginn der Maschinenbewegung) abändern von Trockenkontaktschluss auf Spannungssignal**

24 VDC (Gehäuseabschirmungsbasis) bei maximal 100 mA sind verfügbar an J19 auf der Strom-Baukarte, um ein isoliertes/erdfreies Bauelement, wie zum Beispiel eine 24 VDC Relais-Spule (240 Ohm oder höher) oder ein industrietypisches Eingabe-Isolationsmodul (das über einen eingebauten Optokoppler verfügt), anzusteuern. Nachfolgend werden typische Verbindungen für eine oberseitige Ansteuerungsanordnung gezeigt.

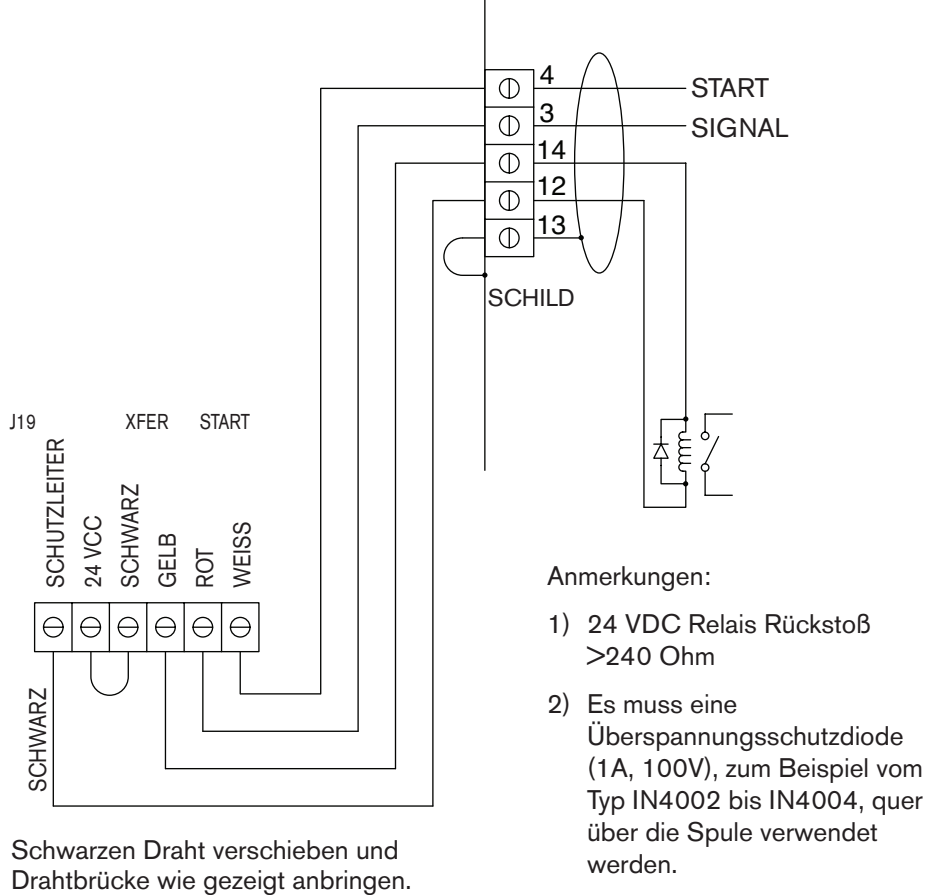

#### **Ansteuerung einer Relais-Spule**

Schwarzen Draht verschieben und einer die die die einer Schwarzen Draht verschieben und einer die verden.<br>Drahtbrücke wie gezeigt anbringen.

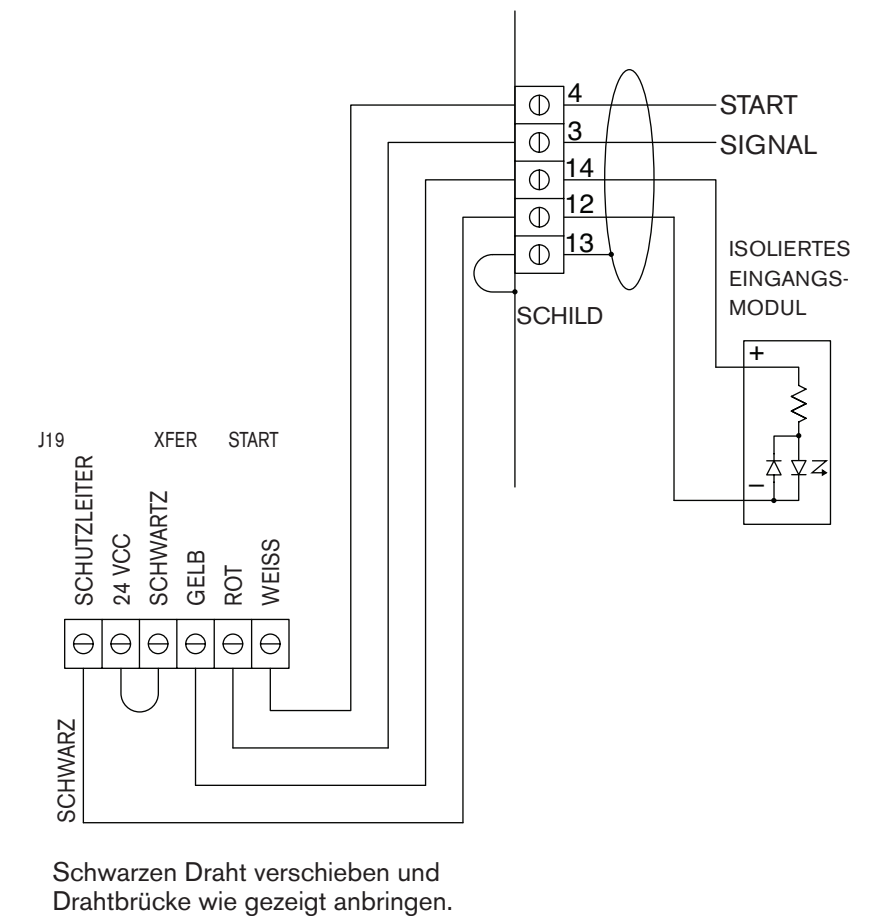

**Ansteuerung eines Industrie-Eingabe-Isolationsmoduls**

Schwarzen Draht verschieben und<br>Drahtbrücke wie gezeigt anbringen.

### **Abschnitt 4**

### **BEDIENUNG**

### Inhalt:

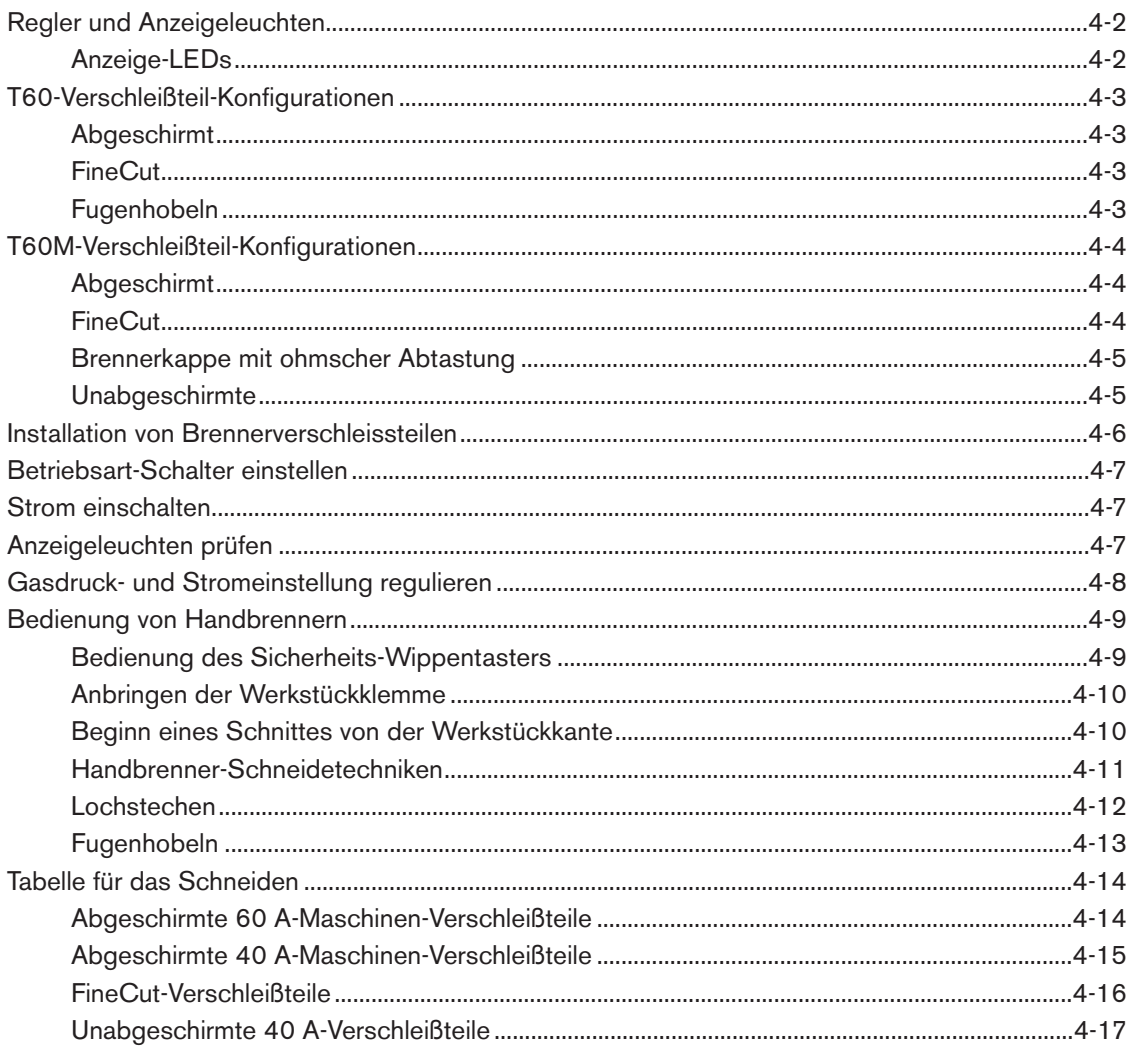

### **Regler und Anzeigeleuchten**

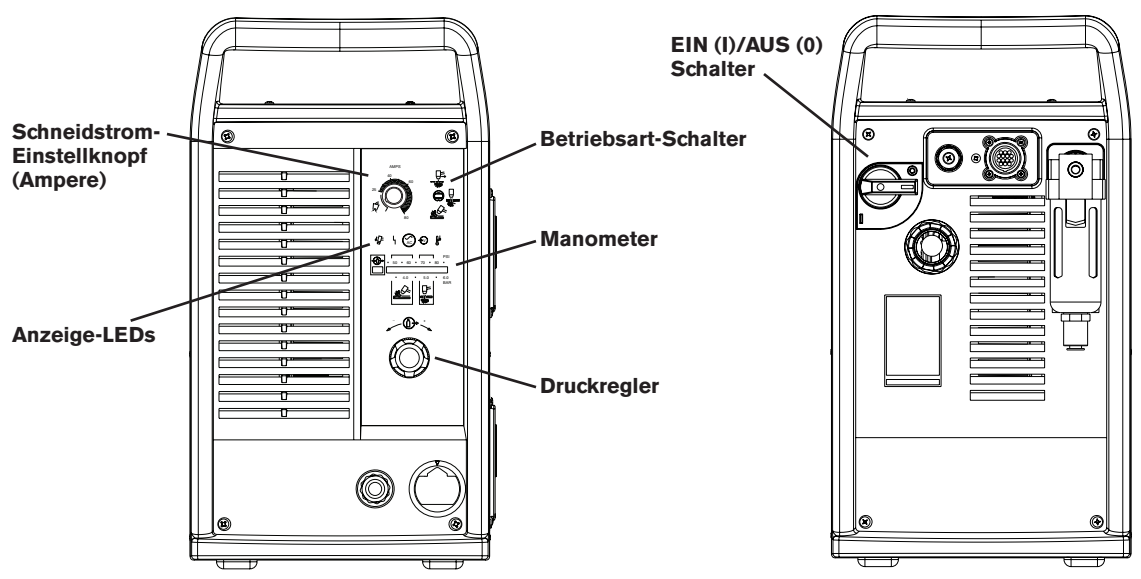

#### **Anzeige-LEDs**

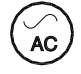

#### **Grüne LED "Strom EIN"**

Wenn sie leuchtet, zeigt dies an, dass die Anlage mit Strom versorgt wird und der Leistungsschalter EINGESCHALTET (I) ist.

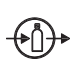

#### **Gasdruck-LED**

**Gelbe:** Wenn sie blinkt, zeigt dies an, dass der Gasdruck zum Schneiden unter 4,1 Bar bzw. zum Fugenhobeln unter 2,8 Bar liegt. **Grüne:** Wenn sie leuchtet, zeigt dies an, dass ein für den Brennerbetrieb akzeptabler Gasdruck vorhanden ist.

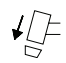

#### **Gelbe Brennerkappen-LED**

Wenn sie leuchtet, zeigt dies an, dass die Brennerkappe lose oder nicht installiert ist. Anmerkung: Der Zustand muss behoben und der Strom zunächst AUSGESCHALTET und dann wieder EINGESCHALTET werden, um die LED wieder zurückzustellen.

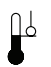

#### **Gelbe Temperatur-LED**

Wenn sie leuchtet, zeigt dies an, dass die Stromquellen-Temperatur ihre Betriebstemperatur-Obergrenze überschritten hat.

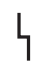

#### **Rote Störungs-LED**

Wenn diese leuchtet, zeigt dies an, dass eine Störung vorliegt, die den Anlagenbetrieb verhindert.

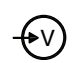

#### **Gelbe Leitungsschwächen-LED**

Wenn sie leuchtet, zeigt dies an, dass die Netzspannung unter 170 VAC oder über 680 VAC liegt. Bei CE-Einheiten kann sie außerdem auf eine fehlende Phase hinweisen.

### **T60-Verschleißteil-Konfigurationen**

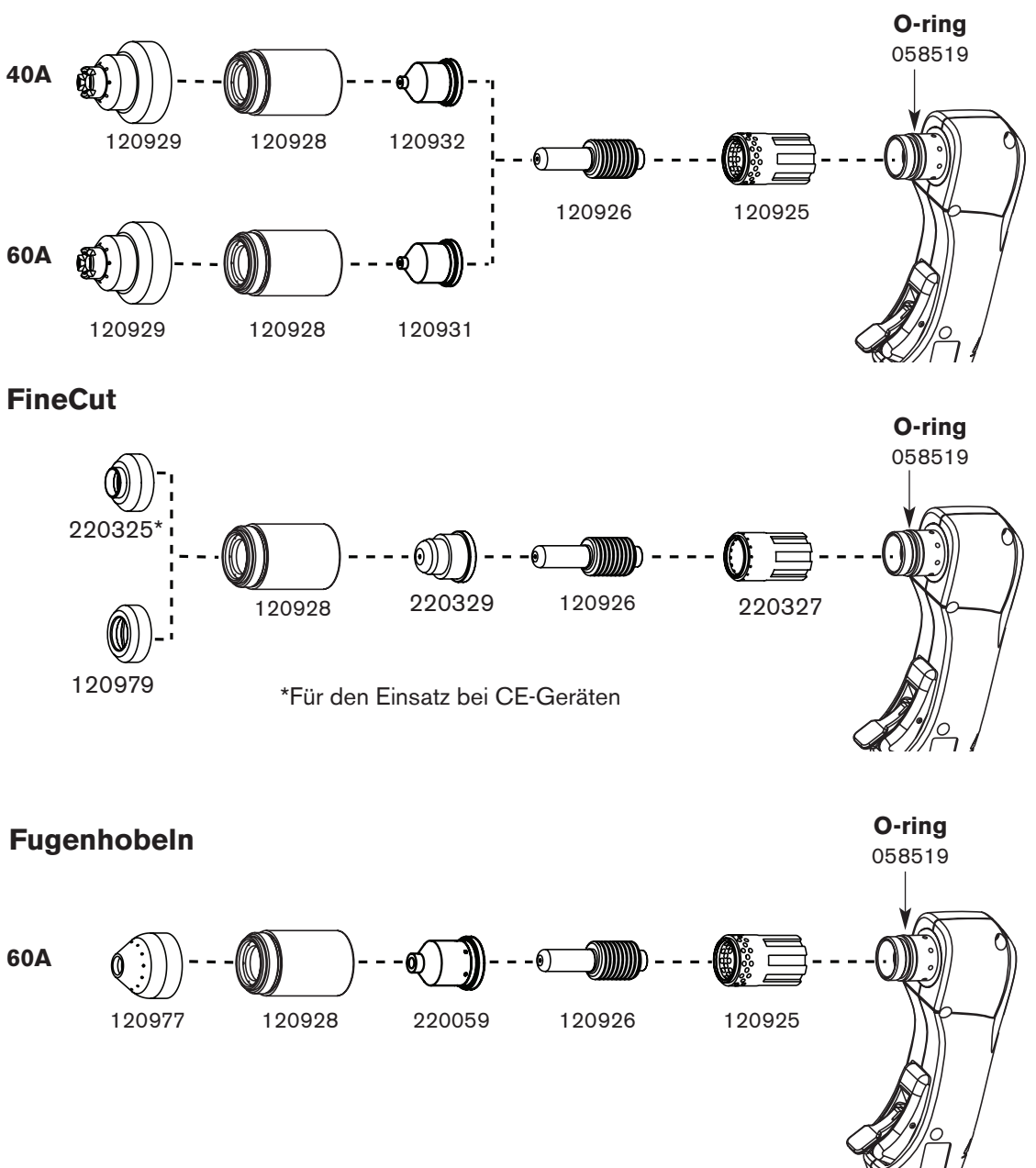

### **Abgeschirmt**

### **T60M-Verschleißteil-Konfigurationen**

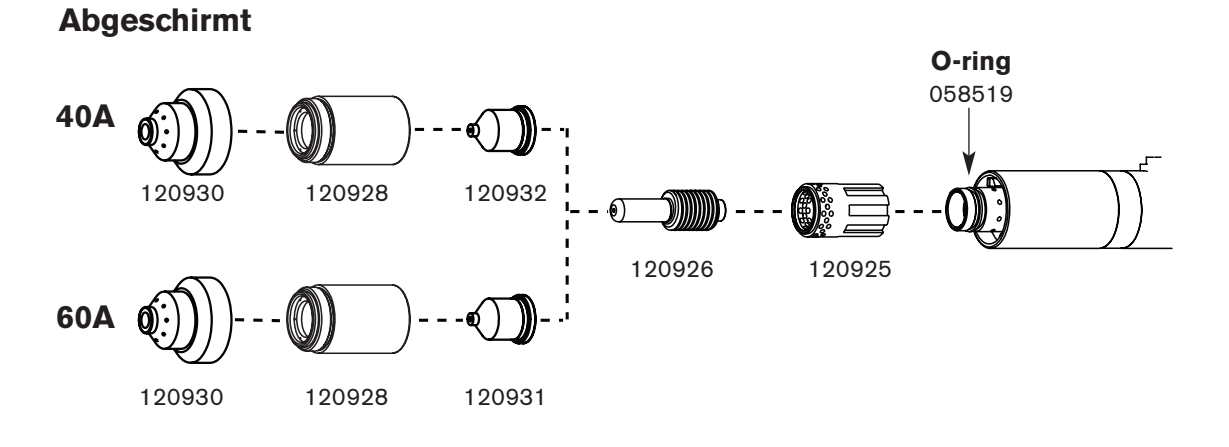

### **FineCut**

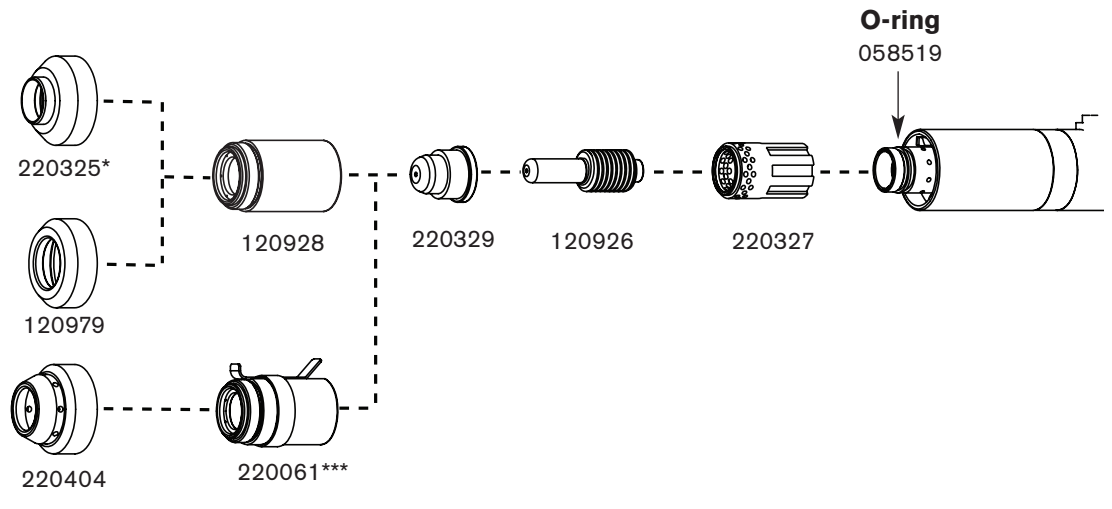

\* Für den Einsatz bei CE-Geräten

#### **Brennerkappe mit ohmscher Abtastung**

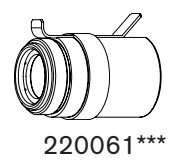

### **Unabgeschirmte\*\***

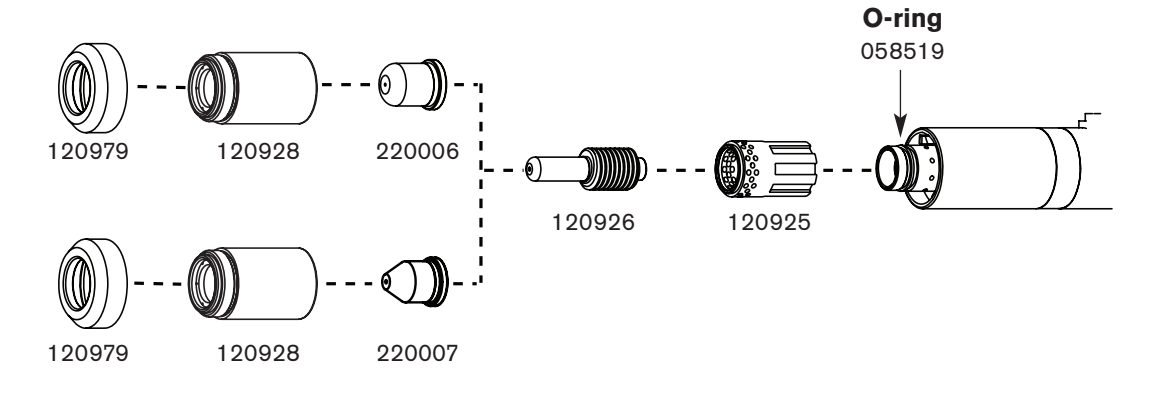

- \*\* In CE-Ländern dürfen unabgeschirmte Verschleißteile nur bei Maschinenbrenner-Einsätzen verwendet werden.
- \*\*\* Brennerkappe mit ohmscher Abtastung verwenden, wenn eine kompatible Brennerhöhensteuerung installiert ist.

### **Installation von Brennerverschleissteilen**

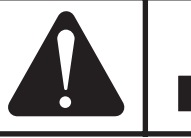

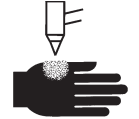

#### **WARNUNG SOFORTSTARTBRENNER PLASMALICHTBOGEN KANN VERLETZUNGEN UND VERBRENNUNGEN VERURSACHEN**

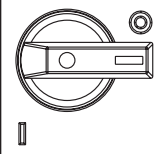

1

**Der Plasmalichtbogen wird sofort nach dem Einschalten des Brennerschalters aktiviert. Der Plasmalichtbogen kann schnell durch Handschuhe und Haut schneiden. Vor dem Auswechseln von Verschleißteilen sicherstellen, daß der Strom ausgeschaltet ist.**

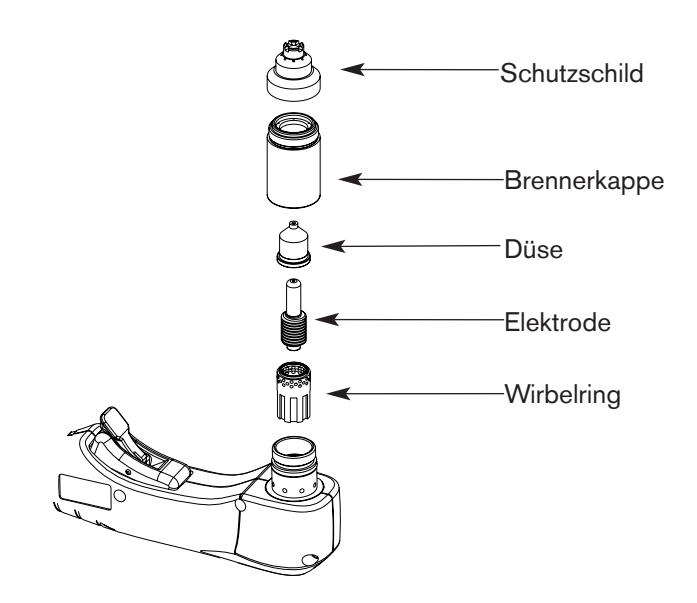

Nur von Hand festziehen.

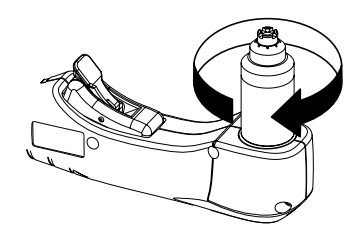

2

### **Betriebsart-Schalter einstellen**

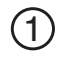

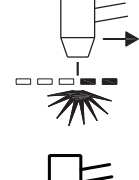

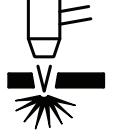

Wird beim Schneiden von Streckgitter verwendet. Leitet Pilot automatisch wieder ein.

Wird beim Schneiden von Metallplatten/Blechen verwendet. Optimale Verschleißteilhaltbarkeit.

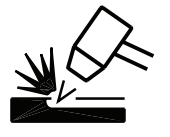

Zur Verwendung beim Fugenhobeln oder für den Betrieb ohne übertragenen Lichtbogen.

### **Strom einschalten**

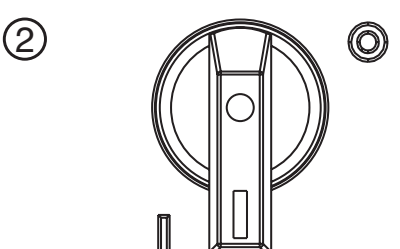

Netzschalter wie gezeigt in EIN (I)-Stellung bringen.

### **Anzeigeleuchten prüfen**

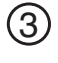

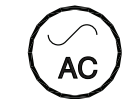

Überprüfen, ob die POWER ON-LED (STROM EIN) leuchtet.

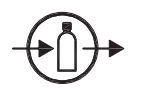

Überprüfen, ob die Gasdruck-LED leuchtet, und zwar grün.

Überprüfen, ob die übrigen Anzeigeleuchten **NICHT** leuchten. Weitere Einzelheiten hierzu im Abschnitt 5.

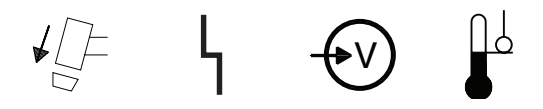

 $\circledS$ 

### **Gasdruck- und Stromeinstellung regulieren**

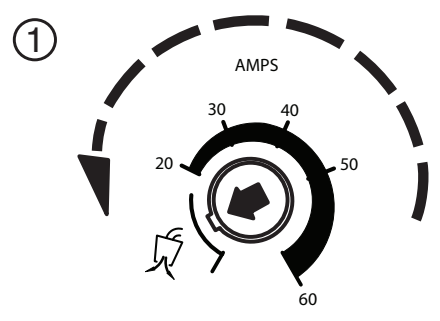

Stromknopf auf Gastest stellen.

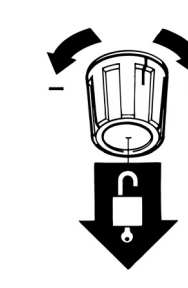

Reglerknopf zur Entriegelung ziehen.

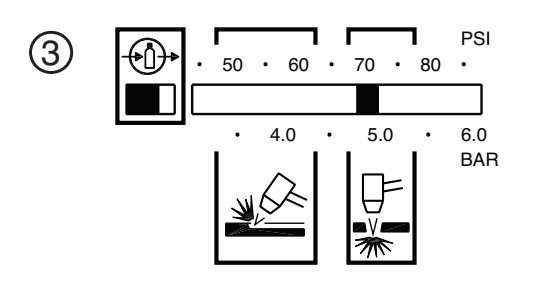

Druck einstellen.

Schneiden 4,8–5,4 Bar Fugenhobeln 3,4–4,1 Bar

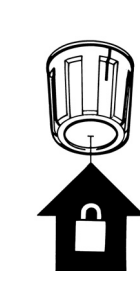

 $\left( 4\right)$ 

Reglerknopf zur Verriegelung drücken.

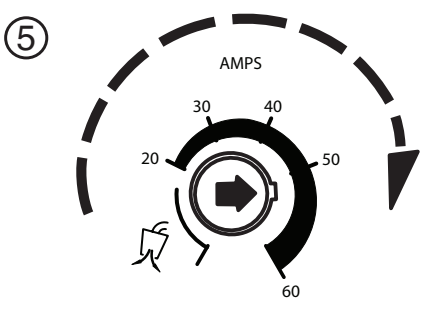

Stromknopf von der Einstellung Gastest wegdrehen, um den Gasdurchfluss zu beenden (20 A minimum).

### **Bedienung von Handbrennern**

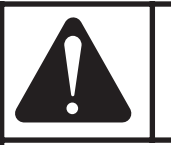

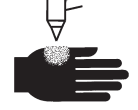

#### **WARNUNG**

**SOFORTSTARTBRENNER PLASMALICHTBOGEN KANN VERLETZUNGEN UND VERBRENNUNGEN VERURSACHEN**

**Der Plasmalichtbogen wird sofort nach dem Einschalten des Brennerschalters aktiviert.** 

**Der Plasmalichtbogen kann schnell durch Handschuhe und Haut schneiden.**

- **Von der Brennerspitze fernhalten.**
- **Das Werkstück nicht mit der Hand festhalten und Hände vom Schneidpfad fernhalten.**
- **Den Brenner niemals auf sich selbst oder auf Andere richten.**
- **Niemals mit Fernsteuerung einsetzen.**

#### **Bedienung des Sicherheits-Wippentasters**

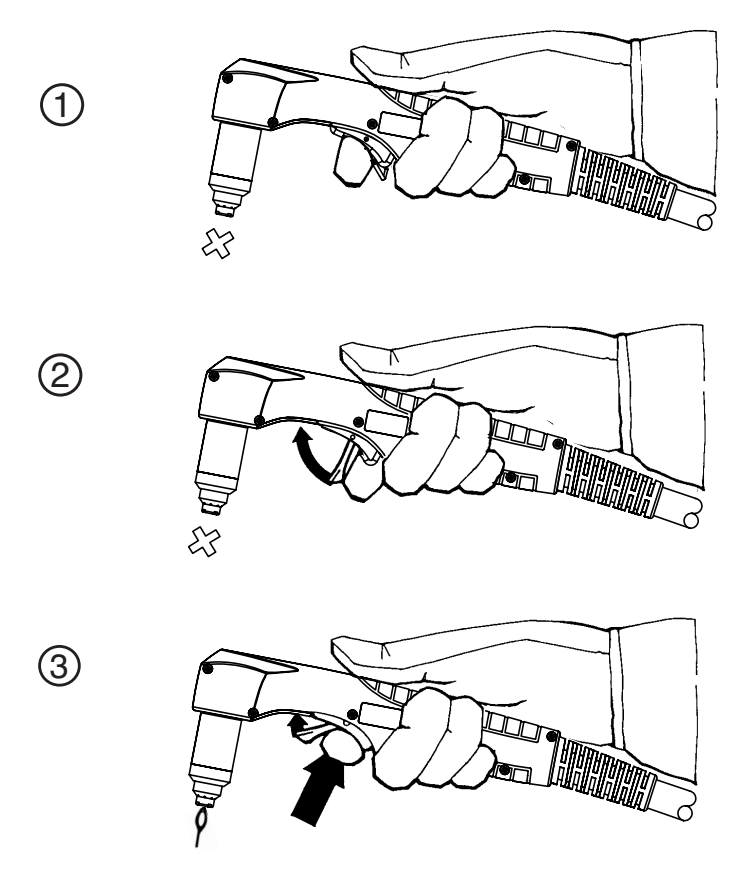

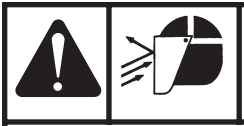

#### **WARNUNG FUNKEN UND VERSPRÜHTE HEISSE METALLTEILE KÖNNEN AUGENVERLETZUNGEN UND HAUTVERBRENNUNGEN VERURSACHEN**

**Wenn der Brenner schräg angesetzt wird, sprühen Funken und heiße Metallteile von der Düse weg. Den Brenner vom eigenen Körper und von Umstehenden wegrichten.**

#### **Anbringen der Werkstückklemme**

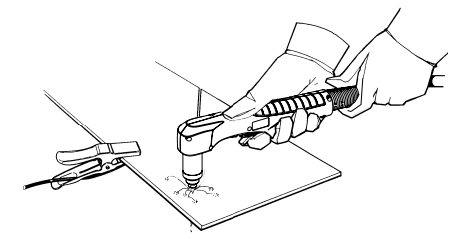

Die Werkstückklemme sicher am Werkstück befestigen.

Die Werkstückklemme so nahe wie möglich am Schneidebereich anbringen, um die Auswirkungen von elektromagnetischen Feldern (EMF) zu verringern.

Nicht an dem Teil befestigen, das abfällt.

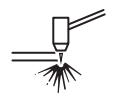

### **Beginn eines Schnittes von der Werkstückkante**

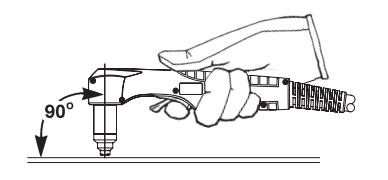

Die Brennerdüse senkrecht auf die Werkstückkante halten.

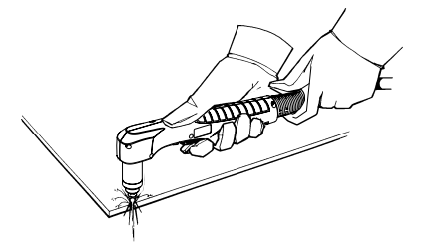

An der Werkstückkante mit dem Schneiden beginnen.

An der Kante innehalten, bis der Lichtbogen das Werkstück ganz durchschnitten hat.

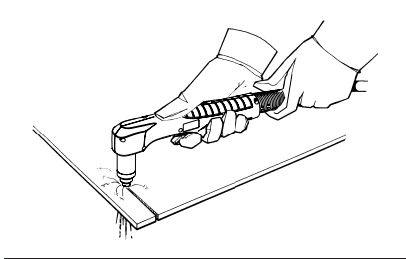

Dann mit dem Schneiden fortfahren.

### **Handbrenner-Schneidetechniken**

Durch unnötiges Zünden des Brenners wird die Lebensdauer der Düse und Elektrode reduziert.

Während des Schneidens sicherstellen, daß die Funken an der Unterseite des Werkstückes austreten.

Wenn die Funken an der Oberseite des Werkstückes versprüht werden, bedeutet dies, daß der Brenner zu schnell bewegt wird oder daß zu wenig Leistung vorhanden ist, um das Werkstück zu durchdringen

Die Brennerdüse senkrecht halten und den Lichtbogen beim Schneiden der Linie beobachten.

**Unabgeschirmte Verschleißteile.** Etwa 3 mm Abstand zwischen Werkstück und Brenner aufrecht erhalten.

**Abgeschirmte Verschleißteile.** Den Brenner beim Schneiden nicht nach unten drücken. Den Brenner leicht über das Werkstück ziehen, um einen gleichmäßigen Schnitt zu erhalten

- Es ist leichter, den Brenner über den Schnitt zu ziehen als ihn zu schieben.
- Beim Schneiden von dünnem Material die Amperezahl soweit verringern, daß die bestmögliche Schnittqualität erzielt wird.
- Für gerade Schnitte ein Lineal als Führung verwenden. Zum Schneiden von Kreisen ist eine Schablone oder eine Hypertherm-Kreisschneid-Einrichtung, Teilenummer 027668, zu verwenden.

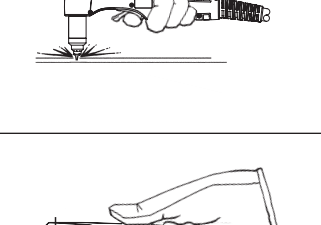

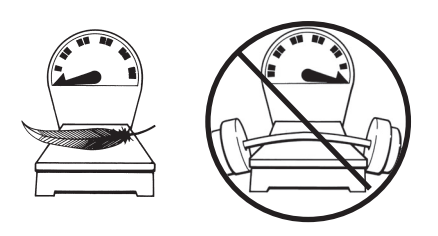

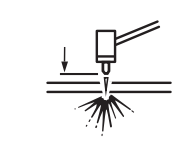

#### **Lochstechen**

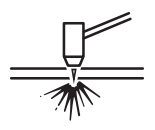

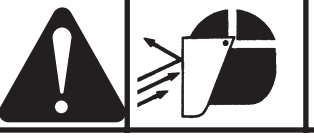

#### **WARNUNG FUNKEN UND VERSPRÜHTE HEISSE METALLTEILE KÖNNEN AUGENVERLETZUNGEN UND HAUTVERBRENNUNGEN VERURSACHEN**

**Wenn der Brenner schräg angesetzt wird, sprühen Funken und heiße Metallteile von der Düse weg. Den Brenner vom eigenen Körper und von Umstehenden wegrichten.**

Den Brenner so halten, daß die Düse höchstens 3 mm vom Werkstück entfernt ist, bevor der Brenner gezündet wird.

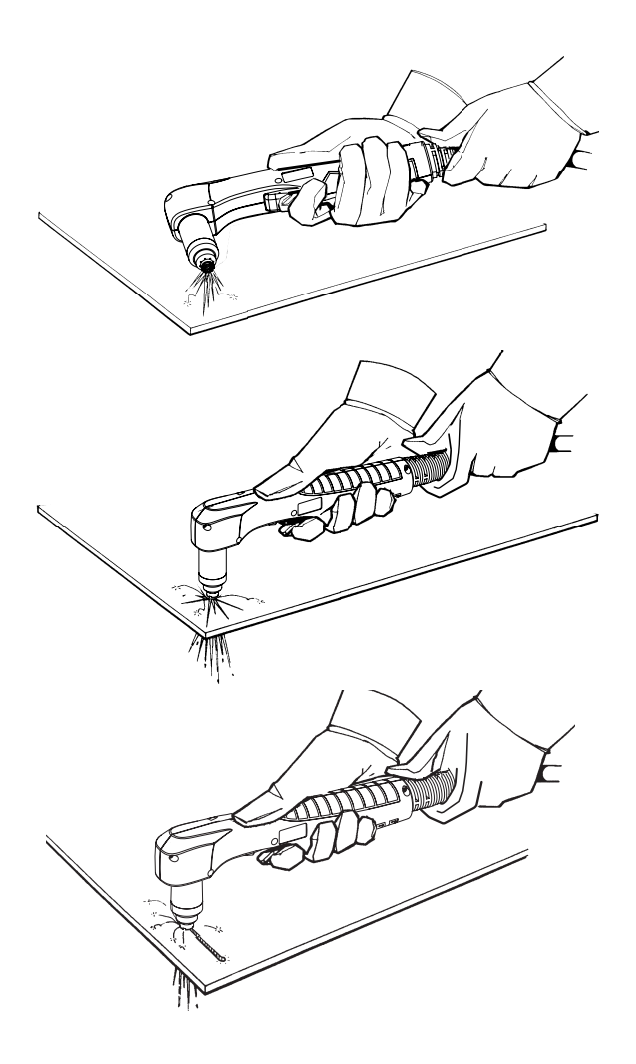

Den Brenner beim Zünden schräg zum Werkstück halten, dann langsam in eine senkrechte Position bringen.

Wenn Funken aus dem unteren Teil des Werkstücks sprühen, hat der Lichtbogen das Material durchdrungen.

Nach Beendigung des Lochstechens den Schnitt ausführen.

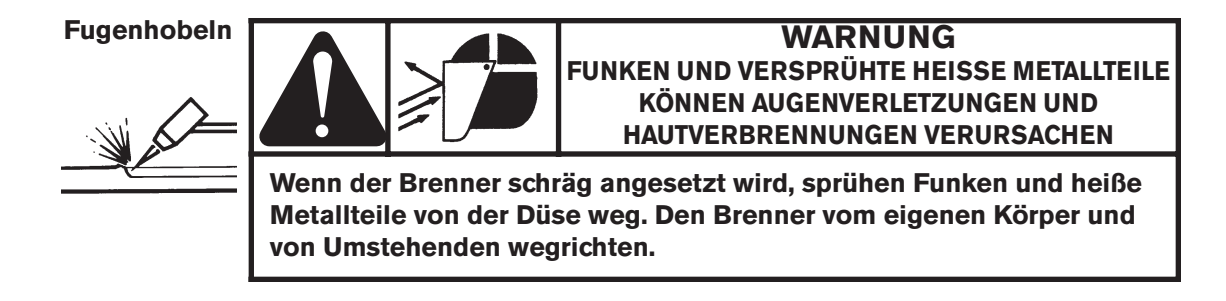

Den Brenner so halten, daß die Düse höchstens 1,5 mm vom Werkstück entfernt ist, bevor der Brenner gezündet wird.

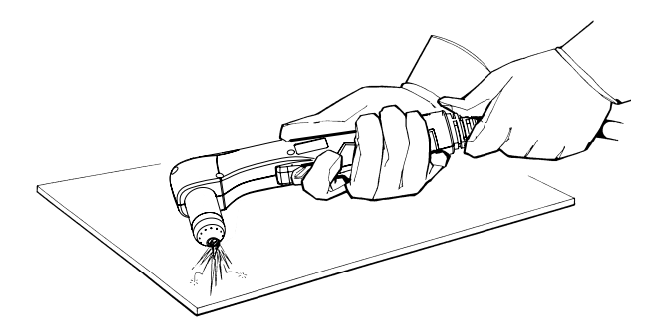

Brenner in einem 45°-Winkel zum Werkstück halten. Wippentaster ziehen, um einen Pilotlichtbogen zu erhalten. Lichtbogen zum Werkstück übertragen.

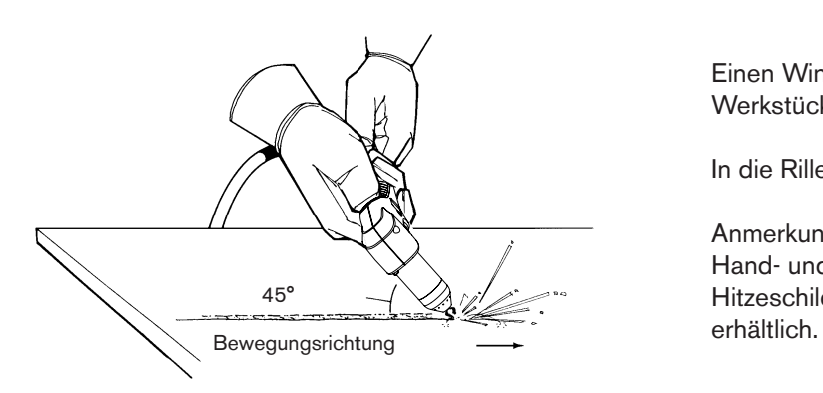

Einen Winkel von ca. 45° zum Werkstück aufrecht erhalten.

In die Rille einführen.

Anmerkung: Für zusätzlichen Hand- und Brennerschutz ist ein Hitzeschild, Teilenummer 220049,

### **Tabelle für das Schneiden Abgeschirmte 60 A-Maschinen-Verschleißteile**

• Der Abstand zwischen Brenner und Werkstück beträgt für alle Schnitte 1,5 mm.

**Schutzschild** 120930

Brennerkappe 120928

Düse 120931 Elektrode 120926

**Wirbelring** 120925

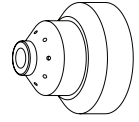

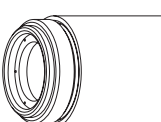

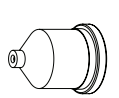

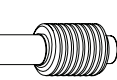

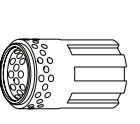

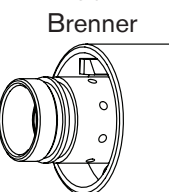

T60M

#### **Unlegierter Stahl**

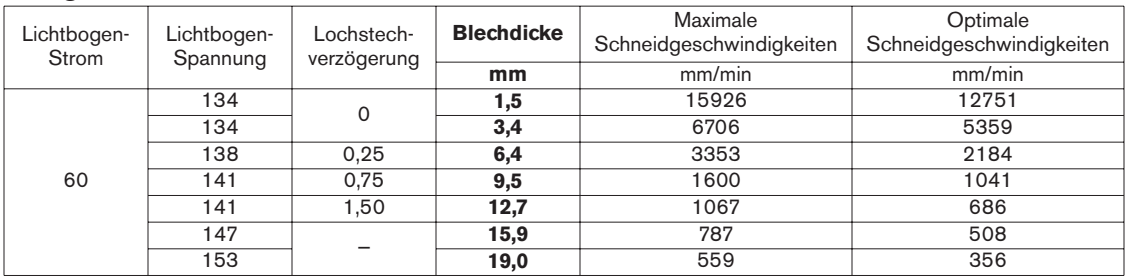

#### **Legierter Stahl**

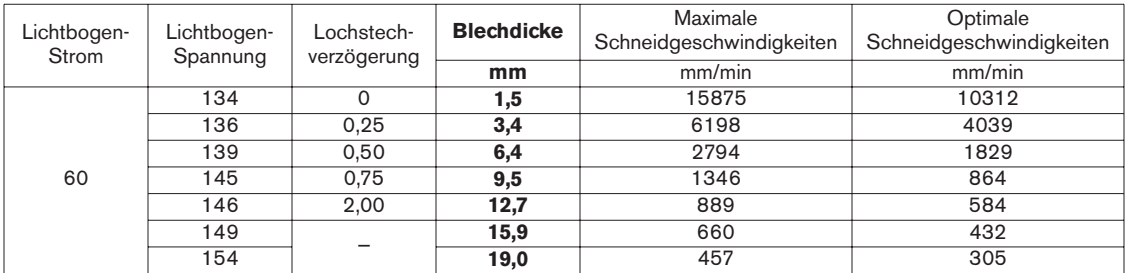

#### **Aluminium**

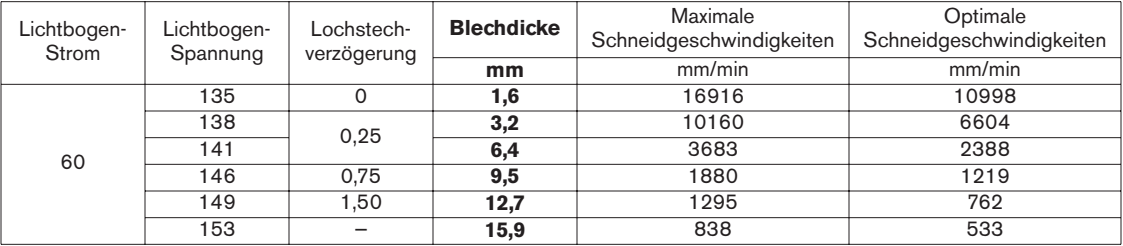

Bei den maximalen Vorschubgeschwindigkeiten handelt es sich um die schnellstmöglichen Vorschubgeschwindigkeiten zum Schneiden von Material, ohne Rücksicht auf die Schnittqualität. Die optimalen Vorschubgeschwindigkeiten bieten den besten Schnittwinkel, die geringste Bartbildung und die beste Schnittkantenoberfläche. **Es ist zu bedenken, dass die Tabellen für das Schneiden dazu vorgesehen sind, einen guten Startpunkt für jede einzelne Schneidaufgabe zu bieten.** Jede Schneidanlage erfordert eine Feineinstellung für den jeweiligen Schneideinsatz, um die gewünschte Schnittqualität zu erlangen.

#### **Abgeschirmte 40 A-Maschinen-Verschleißteile**

• Der Abstand zwischen Brenner und Werkstück beträgt für alle Schnitte 1,5 mm.

**Schutzschild** 120930

Brennerkappe 120928

Düse 120932 Elektrode 120926

**Wirbelring** 120925

T60M Brenner

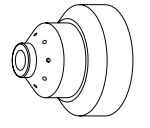

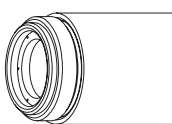

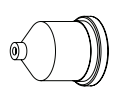

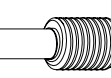

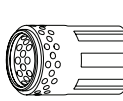

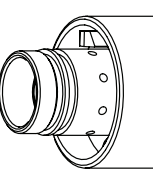

#### **Unlegierter Stahl**

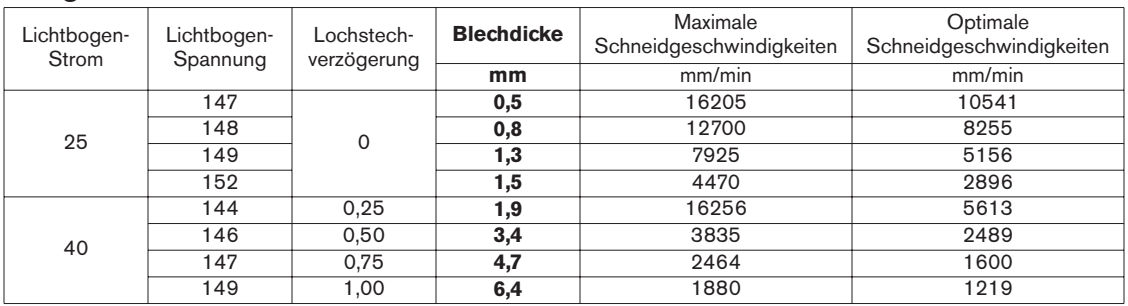

#### **Legierter Stahl**

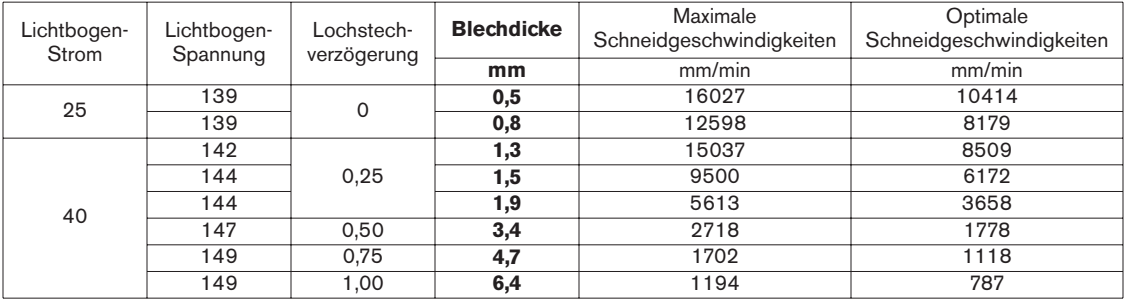

#### **Aluminium**

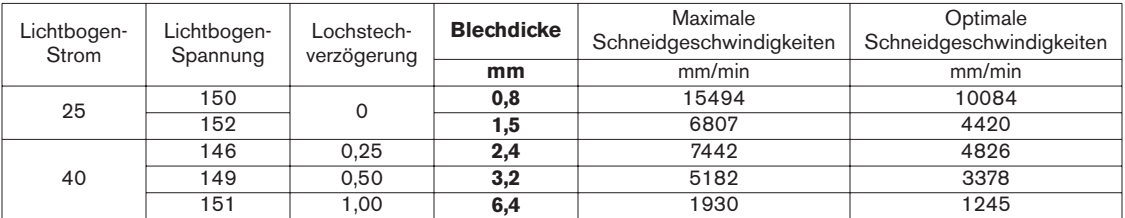

Bei den maximalen Vorschubgeschwindigkeiten handelt es sich um die schnellstmöglichen Vorschubgeschwindigkeiten zum Schneiden von Material, ohne Rücksicht auf die Schnittqualität. Die optimalen Vorschubgeschwindigkeiten bieten den besten Schnittwinkel, die geringste Bartbildung und die beste Schnittkantenoberfläche. **Es ist zu bedenken, dass die Tabellen für das Schneiden dazu vorgesehen sind, einen guten Startpunkt für jede einzelne Schneidaufgabe zu bieten.** Jede Schneidanlage erfordert eine Feineinstellung für den jeweiligen Schneideinsatz, um die gewünschte Schnittqualität zu erlangen.

#### **FineCut-Verschleißteile**

• Der Abstand zwischen Brenner und Werkstück beträgt für die folgenden Tabellen für das Schneiden 2,032 mm bei unlegiertem Stahl und 0,254 mm bei rostfreiem Stahl.

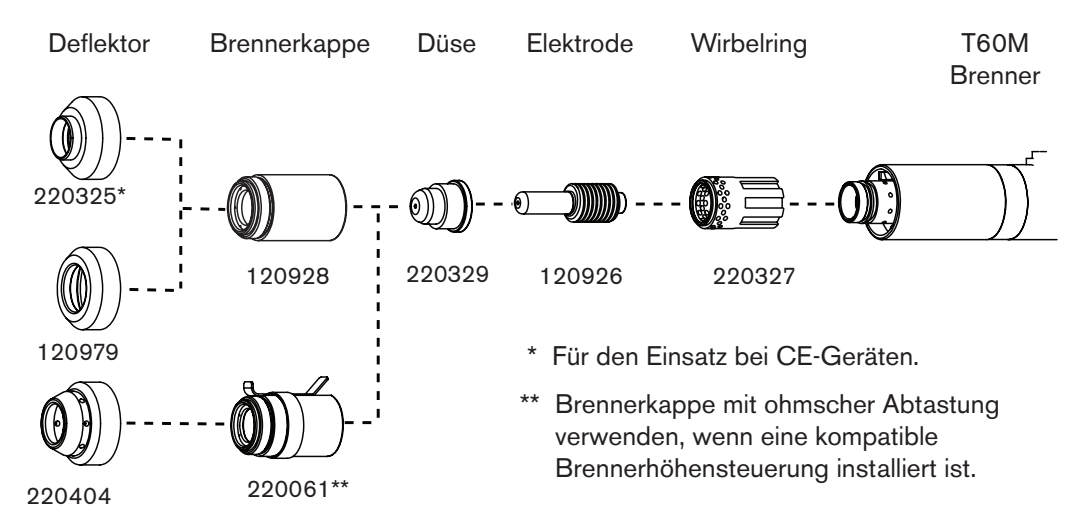

#### **Unlegierter Stahl**

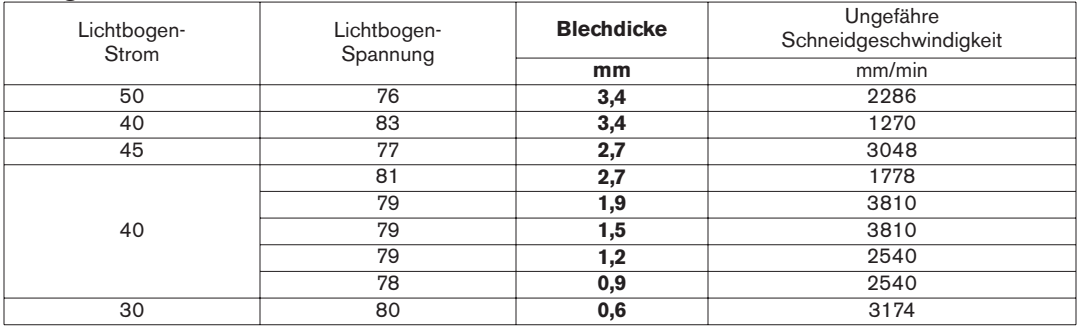

#### **Legierter Stahl**

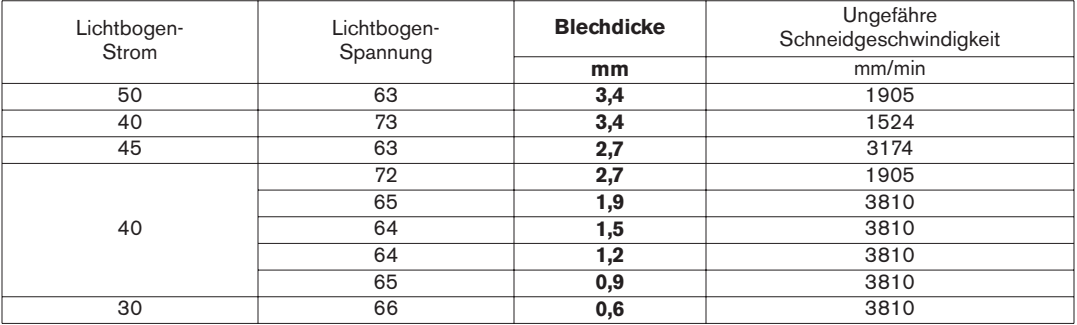

#### **Unabgeschirmte 40 A-Verschleißteile**

• Der Abstand zwischen Brenner und Werkstück beträgt für alle Schnitte 1,5 mm.

**Deflektor** 120979

Brennerkappe 120928

Düse 220006 Elektrode 120926

**Wirbelring** 120925

T60M **Brenner** 

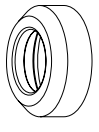

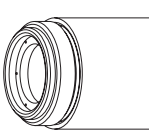

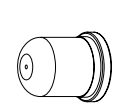

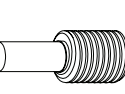

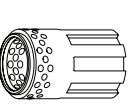

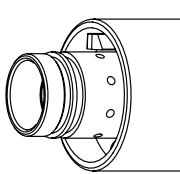

#### **Unlegierter Stahl**

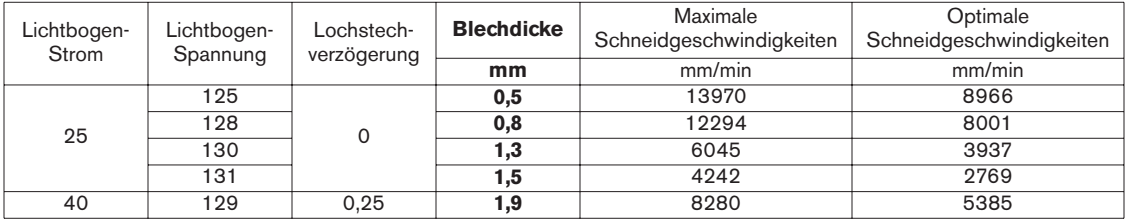

#### **Legierter Stahl**

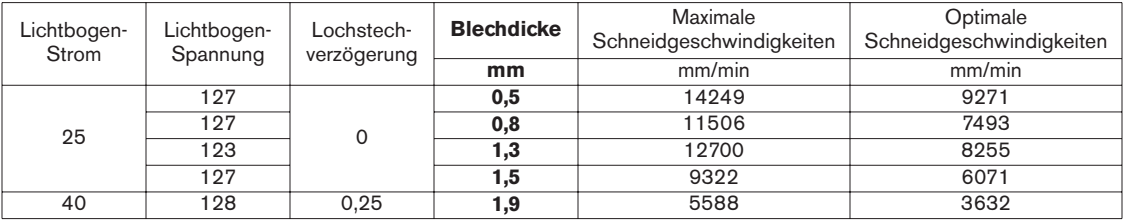

#### **Aluminium**

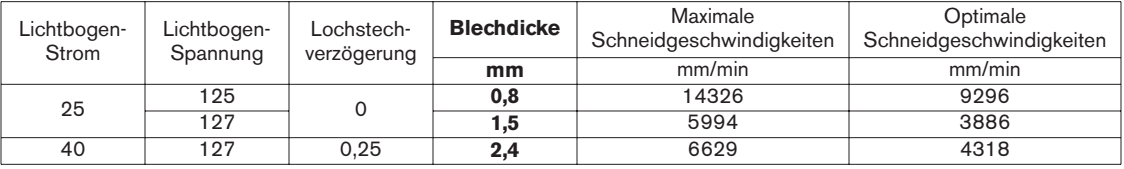

Bei den maximalen Vorschubgeschwindigkeiten handelt es sich um die schnellstmöglichen Vorschubgeschwindigkeiten zum Schneiden von Material, ohne Rücksicht auf die Schnittqualität. Die optimalen Vorschubgeschwindigkeiten bieten den besten Schnittwinkel, die geringste Bartbildung und die beste Schnittkantenoberfläche. **Es ist zu bedenken, dass die Tabellen für das Schneiden dazu vorgesehen sind, einen guten Startpunkt für jede einzelne Schneidaufgabe zu bieten.** Jede Schneidanlage erfordert eine Feineinstellung für den jeweiligen Schneideinsatz, um die gewünschte Schnittqualität zu erlangen.

### **Abschnitt 5**

### **WARTUNG UND TEILE**

### Inhalt:

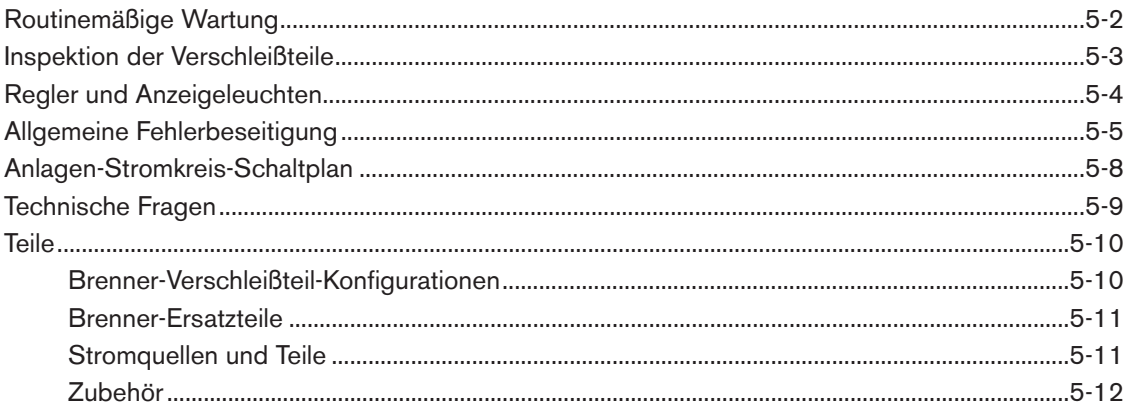

### **Routinemässige Wartung**

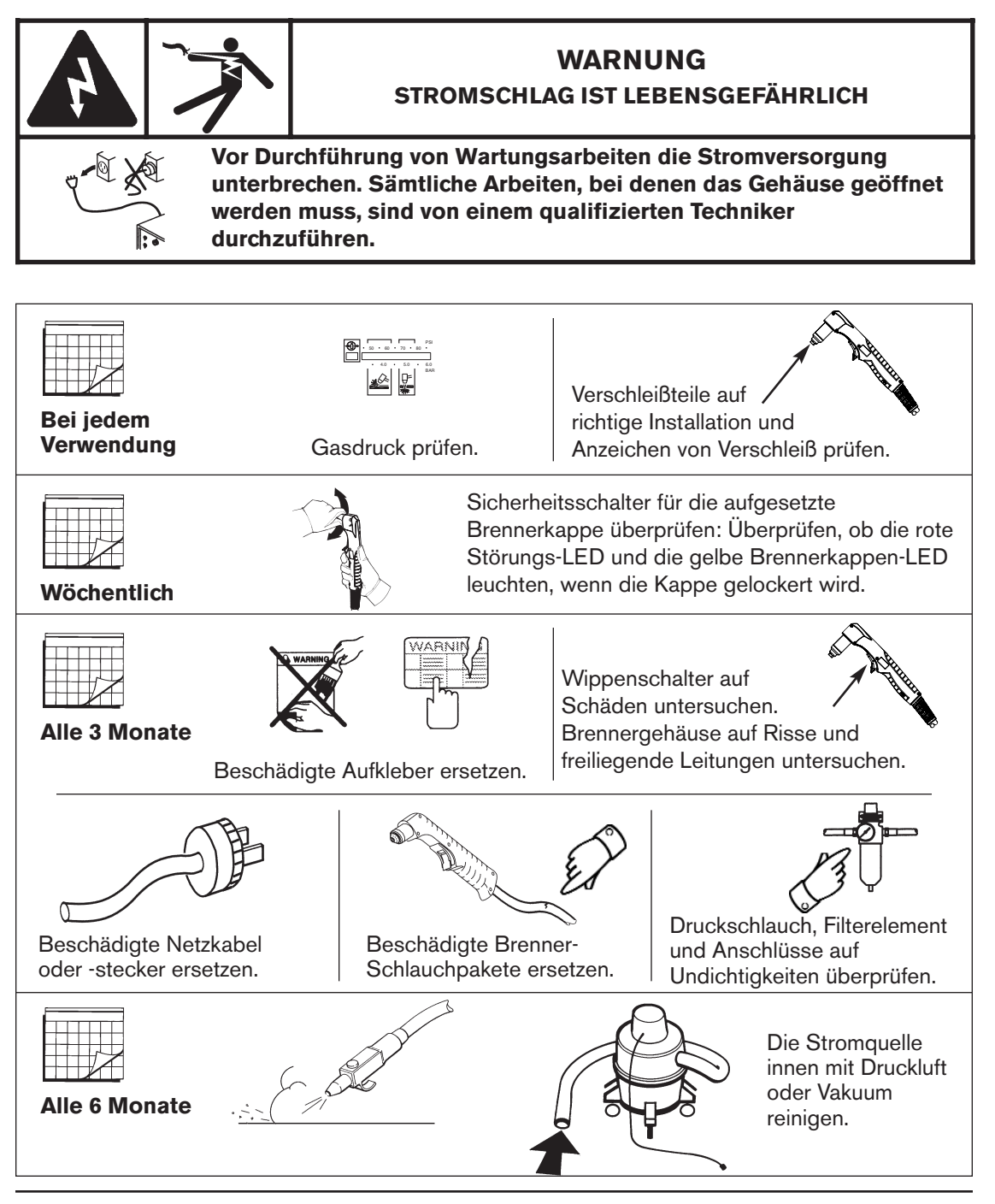

### **Inspektion der Verschleißteile**

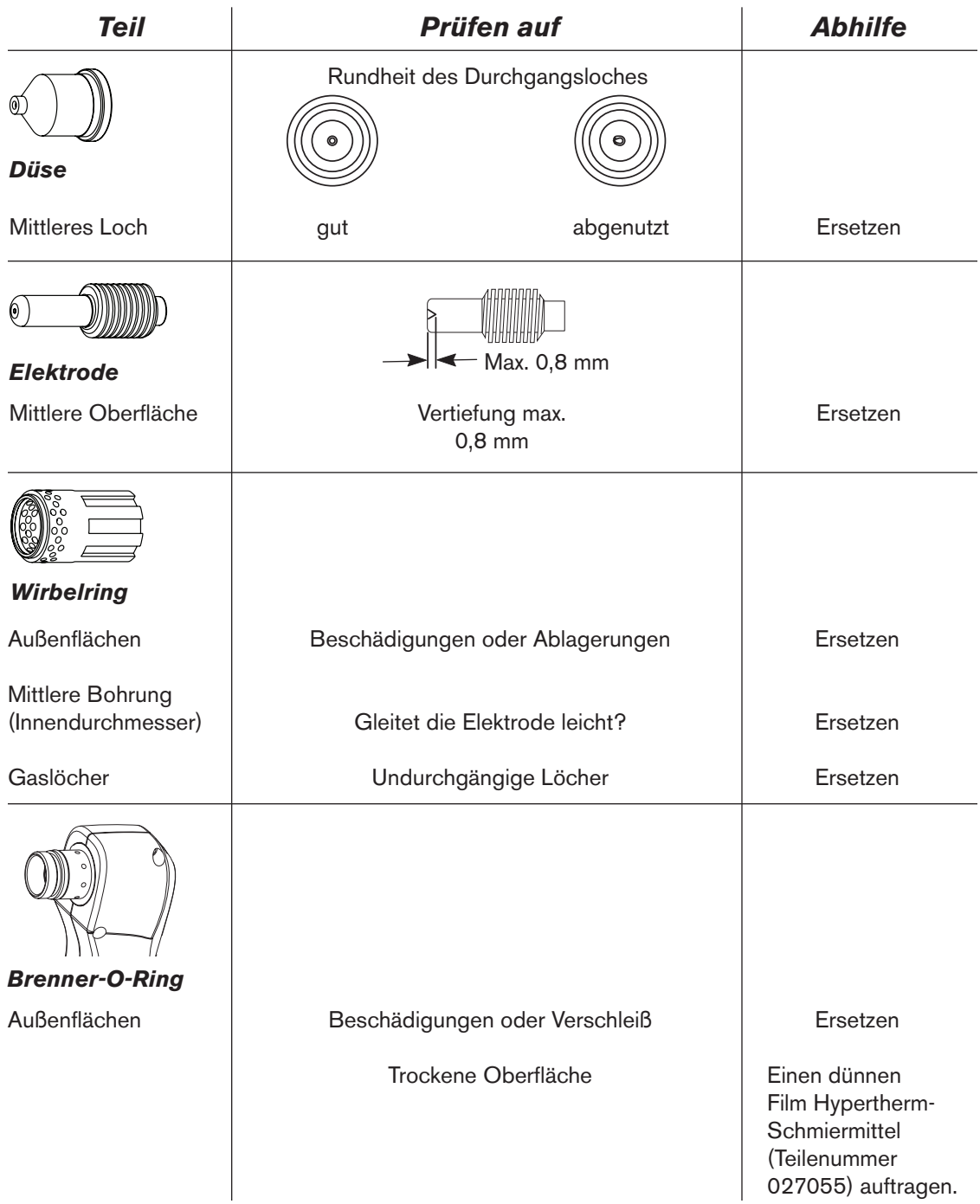

### **Regler und Anzeigeleuchten**

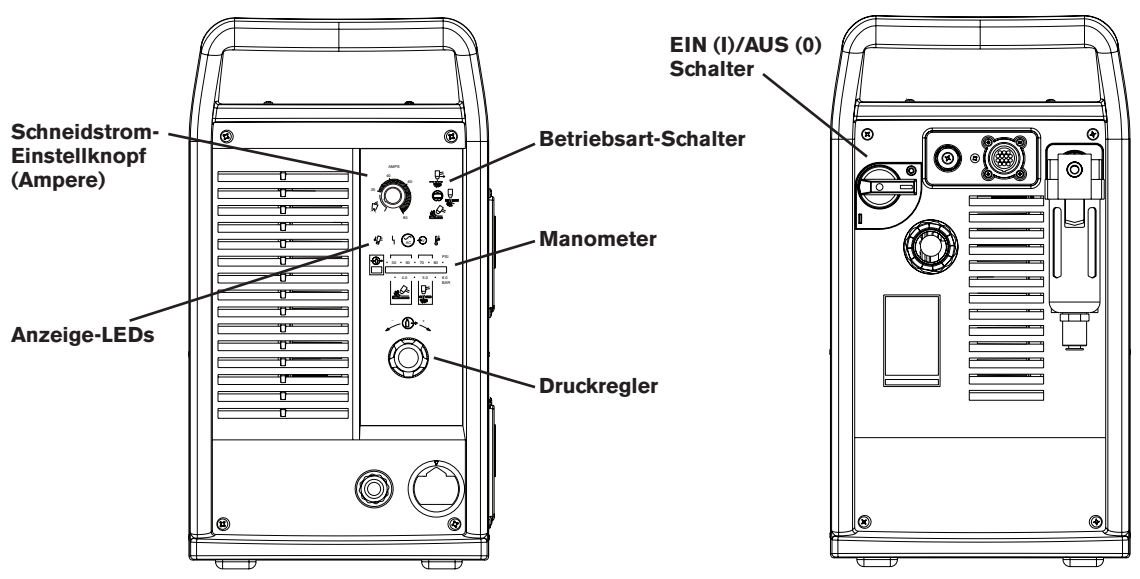

#### **Anzeige-LEDs**

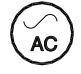

#### **Grüne LED "Strom EIN"**

Wenn sie leuchtet, zeigt dies an, dass die Anlage mit Strom versorgt wird und der Leistungsschalter EINGESCHALTET (I) ist.

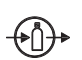

#### **Gasdruck-LED**

**Gelbe:** Wenn sie blinkt, zeigt dies an, dass der Gasdruck zum Schneiden unter 4,1 Bar bzw. zum Fugenhobeln unter 2,8 Bar liegt. **Grüne:** Wenn sie leuchtet, zeigt dies an, dass ein für den Brennerbetrieb akzeptabler Gasdruck vorhanden ist.

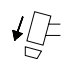

#### **Gelbe Brennerkappen-LED**

Wenn sie leuchtet, zeigt dies an, dass die Brennerkappe lose oder nicht installiert ist. Anmerkung: Der Zustand muss behoben und der Strom zunächst AUSGESCHALTET und dann wieder EINGESCHALTET werden, um die LED wieder zurückzustellen.

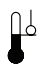

#### **Gelbe Temperatur-LED**

Wenn sie leuchtet, zeigt dies an, dass die Stromquellen-Temperatur ihre Betriebstemperatur-Obergrenze überschritten hat.

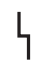

#### **Rote Störungs-LED**

Wenn diese leuchtet, zeigt dies an, dass eine Störung vorliegt, die den Anlagenbetrieb verhindert.

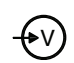

#### **Gelbe Leitungsschwächen-LED**

Wenn sie leuchtet, zeigt dies an, dass die Netzspannung unter 170 VAC oder über 680 VAC liegt. Bei CE-Einheiten kann sie außerdem auf eine fehlende Phase hinweisen.

### **Allgemeine Fehlerbeseitigung**

**1. Der ein/aus-Netzschalter wird auf I (ein) gestellt, und die Strom ein-LED (grün) leuchtet nicht.**

#### **Problem** *Ursache* **/** Abhilfe

- *1.1 Das Netzkabel ist nicht angeschlossen.* Das Netzkabel an der Steckdose anschließen.
- *1.2 Der Trennschalter ist nicht eingeschaltet, oder der Trennschalter ist ohne Strom.* Stromzufuhr am Trennschalter wieder herstellen.

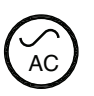

Anmerkung: Der Lüfter schaltet sich automatisch ein bzw. aus. Es kann vorkommen, dass der Lüfter nicht in Betrieb ist, wenn der Strom EINGESCHALTET wird.

**2. Die LEDs Strom EIN (grün) und Gasdruck (gelb) blinken und die LED Fehler (rot) leuchtet.**

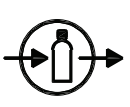

- *2.1 Die Gasversorgung ist ausgeschaltet oder nicht an die Stromquelle angeschlossen.* Prüfen, ob die Gasversorgung eingeschaltet und an die Stromquelle angeschlossen ist.
- *2.2 Der Gaseingangsdruck ist zu niedrig.* Gaseingangsdruck auf 6,2 - 8,3 bar einstellen. Prüfen, ob Leckagen in der Gasversorgungsleitung vorhanden sind.
- *2.3 Der Ausgangsgasdruck ist für die gewählte Betriebsart zu niedrig eingestellt.*

Gasdruck anpassen. Siehe Abschnitt 4 *Anpassung des Gasdrucks und der Stromeinstellung* bezüglich der Druckeinstellungen.

**3. Die LEDs Strom EIN (grün) und Netzunterspannung (gelb) und Fehler (rot) leuchten.**

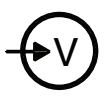

**4. Die Strom ein-LED (grün), die Temperatur-LED (gelb) und die Störungs-LED (rot) leuchten.**

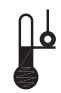

*3.1 Die Netzspannung ist zu niedrig oder zu hoch, oder eine Phase fehlt (nur bei CE-Systemen).* 

Ankommenden Strom von einem qualifizierten Techniker überprüfen lassen.

*4.1 Einer der internen Thermostatschalter hat sich wegen Überhitzung oder wegen extrem niedriger Temperatur ausgeschaltet.*

Stromquelle eingeschaltet lassen, damit der Lüfter die Stromquelle abkühlen kann (bei Überhitzung). Stromquelle an einen warmen Ort transportieren (bei extremer Kälte).

### **Allgemeine Fehlerbeseitigung (forts.)**

**5. Die LEDs Strom EIN (grün), Brennerkappe (gelb) und Fehler (rot) leuchten.**

**6. Der Lichtbogen wird nicht auf das Werkstück übertragen.**

**7. Der Lichtbogen erlischt, zündet aber wieder, wenn der Brennerschalter gedrückt wird.**

#### **Problem** *Ursache* **/** Abhilfe

*5.1 Die Brennerkappe ist lose oder vom Brenner entfernt worden.*

Stromquelle ausschalten und Brennerverschleißteile festziehen oder installieren. Siehe *Installation von Brennerverschleißteilen* im Abschnitt 4.

Wenn sich die Brennerverschleißteile bei eingeschalteter Stromquelle lösen oder entfernt werden, die Stromquelle ausschalten, den Fehler beheben und dann die Stromquelle wieder einschalten.

#### *6.1 Die Werkstückklemme ist nicht am Werkstück befestigt oder ist reparaturbedürftig.*

Werkstückklemme anschließen bzw. reparieren.

*6.2 Die Werkstückklemme hat keinen guten Metallkontakt.*

Den Bereich reinigen, an dem die Klemme Kontakt mit dem Werkstück hat.

*6.3 Der Brenner ist zu weit vom Werkstück entfernt.*

Den Brennerkopf näher an das Werkstück heranbringen und den Brenner erneut starten. Siehe *Brennerbedienung* im Abschnitt 4.

#### *7.1 Die Verschleißteile sind verschlissen oder beschädigt.*

Die Verschleißteile prüfen und bei Bedarf ersetzen. Siehe *Inspektion der Verschleißteile* in diesem Abschnitt. Siehe *Brennerbedienung,* Abschnitt 4.

#### *7.2 Falscher Gasdruck.*

Den Gasdruck richtig einstellen. Siehe *Gasdruckund Stromeinstellung regulieren* im Abschnitt 4. Darauf achten, daß der Gasdruck zur Stromquelle nicht unter 6,1 Bar liegt und einen Durchfluß von 189 l/m aufweist.

*7.3 Das Gasfilterelement-Aussenseite der Stromquelle ist verschmutzt.* Element ersetzen.

### **Allgemeine Fehlerbeseitigung (forts.)**

**8. Der Lichtbogen blubbert und zischt.**

#### **Problem** *Ursache* **/** Abhilfe

- *8.1 Das Gasfilterelement-Aussenseite der Stromquelle ist verschmutzt.* Element ersetzen.
- *8.2 Die Druckluftzufuhr enthält Wasser.* Luftfilter reinigen oder eine zusätzliche Luftfiltrierung zur Stromquelle vornehmen. Siehe *Gaszufuhr,* Abschnitt 3.
- *8.3 Abgenutzte oder falsch installierte Verschleißteile.*

Verschleißteile untersuchen. Falls notwendig, austauschen.

#### **9. Der Brenner schneidet schlecht.** *9.1 Verschleißteile sind verschlissen oder der Brenner wird falsch bedient.* Siehe *Inspektion der Verschleißteile* in diesem

Abschnitt. Siehe *Bedienung von Handbrennern* im Abschnitt 4.

- **10. Die LED "Strom ein" (grün) und die Störungs-LED (rot) blinken.**
- **11. Die LED "Strom ein" (grün) und die Störungs-LED (rot) leuchten, nachdem der Strom eingeschaltet wurde.**
- **12. Die LED "Strom ein" (grün) und die Störungs-LED (rot) leuchten 10 Sekunden lang nach Aktivierung des Wippentasters.**
- *10.1 Eigendiagnosefehler.* Es ist erforderlich, die Anlage zu reparieren.
- *11.1 Beim Einschalten der Anlage steht das Start-Signal auf EIN.* Startsignal AUSSCHALTEN. Strom

AUSSCHALTEN und dann wieder EINSCHALTEN.

*12.1 Die Verschleißteile klemmen oder sind blockiert.* Strom ABSCHALTEN und Verschleißteile überprüfen.

## **Anlagen-Stromkreis-Schaltplan**

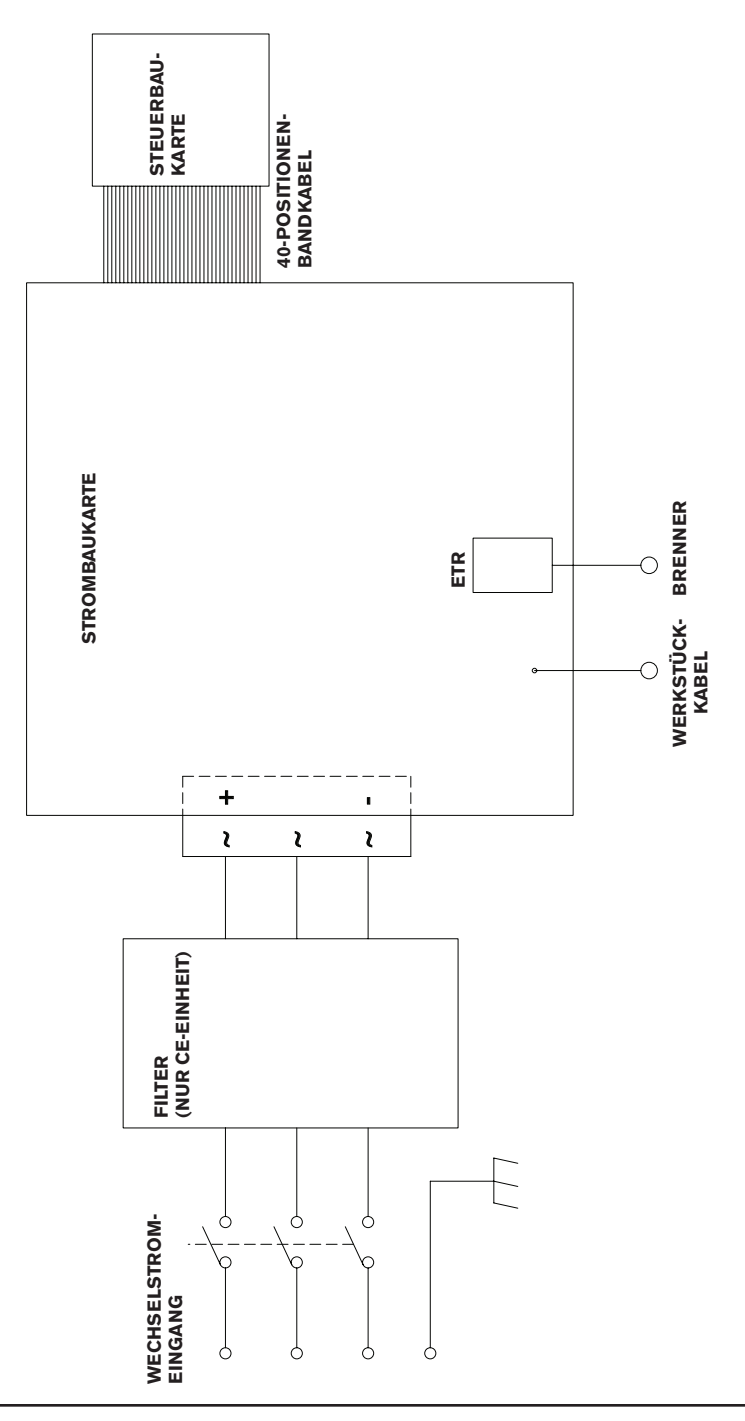

### **Technische Fragen**

Wenn das Problem nicht durch die Anleitungen in der Fehlersuche behoben werden kann oder Sie weitere Hilfe benötigen:

- 1. Rufen Sie Ihren Hypertherm-Händler oder eine autorisierte Hypertherm-Reparaturwerkstatt an.
- 2. Rufen Sie die nächste Hypertherm-Zweigstelle an. Die Adressen finden Sie ganz vorn in dieser Betriebsanleitung.

### **Teile**

#### **Brenner-Verschleißteil-Konfigurationen**

Siehe Abschnitt 4 Brenner-Verschleißteil-Konfigurationen bezüglich der Teilenummern und Abbildungen der T-60- und T60M-Verschleißteile.

#### **Brenner-Ersatzteile**

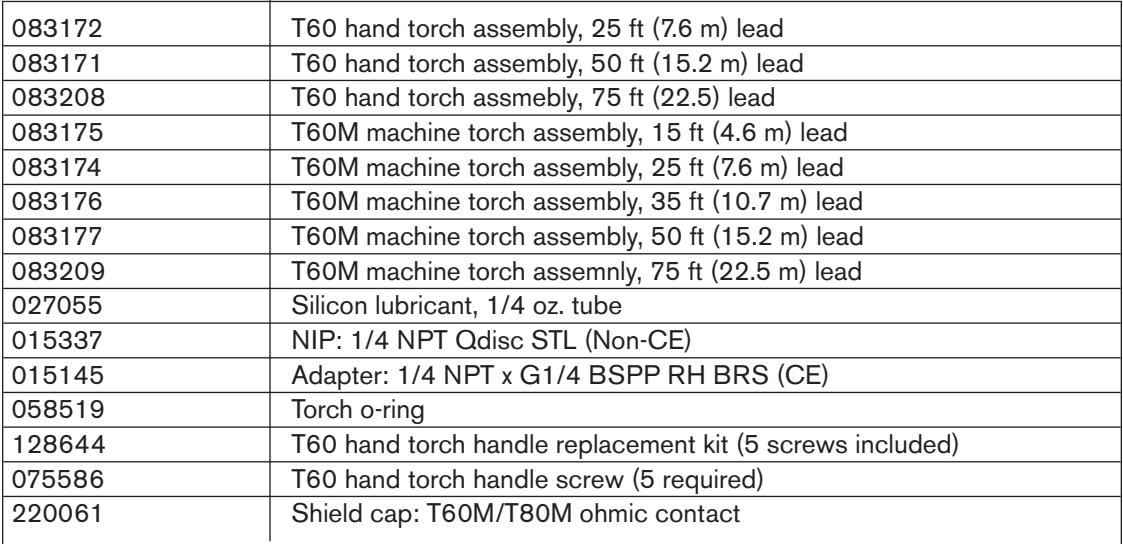

### **Stromquellen und Ersatzteile**

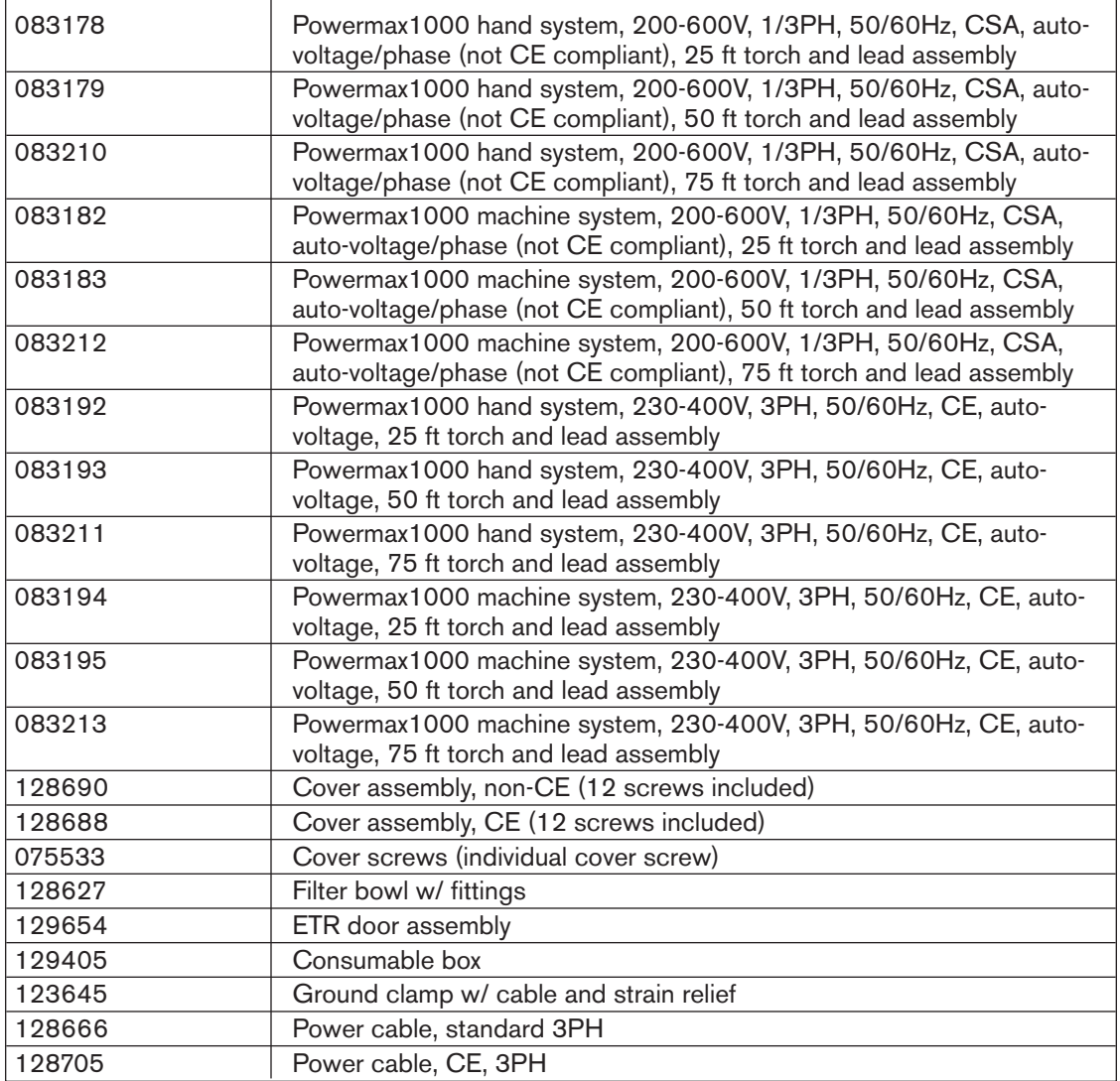

#### **Zubehör**

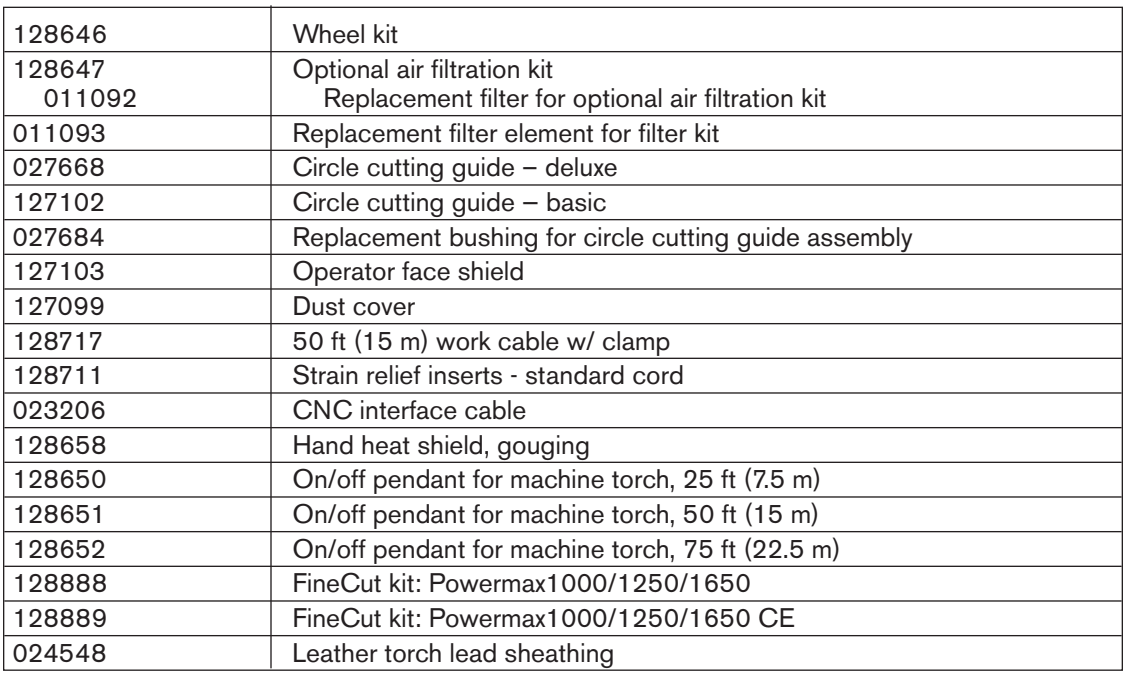